# МІНІСТЕРСТВО ОСВІТИ І НАУКИ УКРАЇНИ СХІДНОУКРАЇНСЬКИЙ НАЦІОНАЛЬНИЙ УНІВЕРСИТЕТ імені ВОЛОДИМИРА ДАЛЯ

Факультет інформаційних технологій та електроніки

(повне найменування факультету)

Кафедра \_ електронних апаратів\_\_\_\_\_\_\_\_\_\_\_\_

(повна назва кафедри)

#### ПОЯСНЮВАЛЬНА ЗАПИСКА

до дипломного проекту (роботи)

освітньо-кваліфікаційного рівня магістр

(бакалавр, спеціаліст, магістр)

спеціальність 171 «Електроніка»\_\_\_\_\_\_\_\_\_\_\_\_\_\_\_\_\_

(шифр і назва напряму підготовки)

на тему

## **«ДОСЛІДЖЕННЯ ПРОЦЕСУ РЕГУЛЮВАННЯ ТЕМПЕРАТУРИ ПАЯЛЬНОГО ПРИСТРОЮ»**

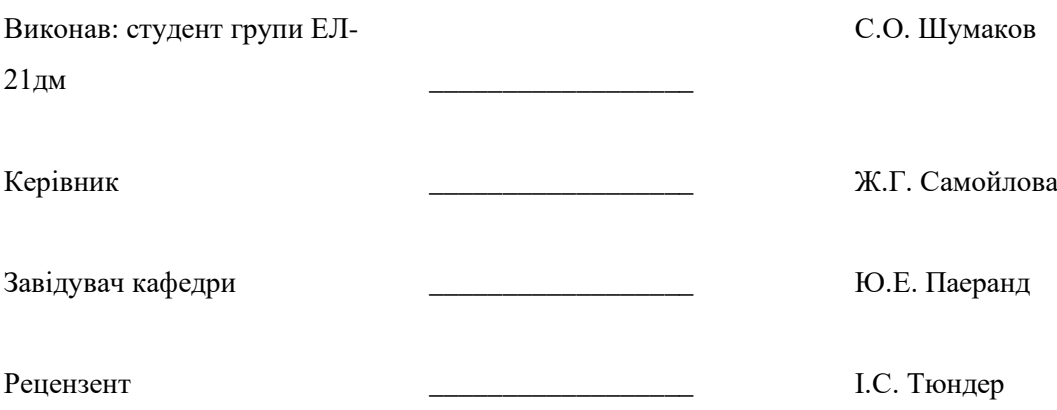

## **СХІДНОУКРАЇНСЬКИЙ НАЦІОНАЛЬНИЙ УНІВЕРСИТЕТ**

#### **імені ВОЛОДИМИРА ДАЛЯ**

( повне найменування вищого навчального закладу )

Інститут, факультет, відділення**\_інформаційних технологій та електроніки**

Кафедра, циклова комісія **Електронних апаратів** 

Освітньо-кваліфікаційний рівень\_**магістр\_\_\_\_\_\_\_\_\_\_\_\_\_\_\_\_\_\_\_\_\_**\_\_\_\_\_\_\_\_\_

Спеціальність **171 «Електроніка»\_\_\_\_\_\_\_\_\_\_\_\_\_\_\_\_\_\_\_\_\_\_\_\_\_\_\_\_\_\_\_\_\_\_\_\_\_**

#### **ЗАТВЕРДЖУЮ**

Завідувач кафедри ЕА

\_\_\_\_\_\_\_\_\_\_\_\_\_\_ Ю.Е.Паеранд

"\_\_\_\_" \_\_\_\_\_\_\_\_\_\_\_2022 року

#### *З А В Д А Н Н Я* **НА ДИПЛОМНИЙ ПРОЕКТ СТУДЕНТУ Шумакову Сергію Олексійовичу**

1. Тема проекту: **Дослідження процесу регулювання температури паяльного пристрою**

2. Керівник проекту: Самойлова Жанна Георгіївна, доцент, затверджені наказом вищого навчального закладу від 03.11.2022 р. № 77/15.13-С

3. Строк подання студентом проекту \_21 листопада 2022 р.

4. Вихідні дані до проекту:

4.1. Виріб ЕА- паяльний пристрій

4.2. Схема електрична принципова.

4.3. Температура навколишнього повітря від +15 до +50˚С; відносна вологість повітря 75% при температурі 30 °С, атмосферний тиск від 84 до 107 кПа.

4.4. Напруга живлення – 5±0,25 В або +12±1,2 В , по 12 V– не більше 1,5 A, по 5 V – не більше 0,4 А.; тип виробництва – дрібносерійне багатономенклатурне

4.5. Інструкція з охорони праці

5. Зміст розрахунково-пояснювальної записки (перелік питань, які потрібно розробити):

5.1. Вступ.

5.2. Конструкторсько-технологічний аналіз технічного завдання.

5.3 Створення конструкції пристрою.

5.4. Моделювання електричних параметрів

5.5.Розробка технології виготовлення пристрою

5.6. Розробка заходів з охорони праці.

5.7. Загальні висновки по роботі

6. Перелік графічного матеріалу (з точним зазначенням обов'язкових креслень)

6.1. Схема електрична принципова.

6.2. Креслення друкованої плати.

6.3. Складальне креслення.

6.4. Креслення промодельованих електричних параметрів

7. Дата видачі завдання\_\_\_\_\_10 жовтня 2022 року **\_\_\_\_\_\_\_\_\_\_\_\_\_\_\_\_\_\_\_\_\_\_\_\_\_\_**

# № з/п Назва етапів дипломного проектування Строк виконання етапів Примітка 1 Вивчення літератури з теми проекту 15.10.22 2 Формування напрямів і задач дослідження 18.10.22 3 Визначення методів і принципів проведення дослідження 21.10.22 4 Дослідження та модулювання об'єктів або процесів 1.11.22 5 Аналіз та узагальнення отриманих результатів 8.11.22 6 Формування розділів роботи 11.11.22 7 Оформлення пояснювальної записки та презентації 21.11.22

**КАЛЕНДАРНИЙ ПЛАН**

Студент \_\_\_\_\_\_\_\_\_\_\_\_\_\_\_\_\_\_\_\_\_\_\_\_ Шумаков С.О.

Керівник проекту **\_\_\_\_\_\_\_\_\_** \_\_\_\_\_ \_\_ \_\_ \_\_ \_ \_ \_ Самойлова Ж.Г.

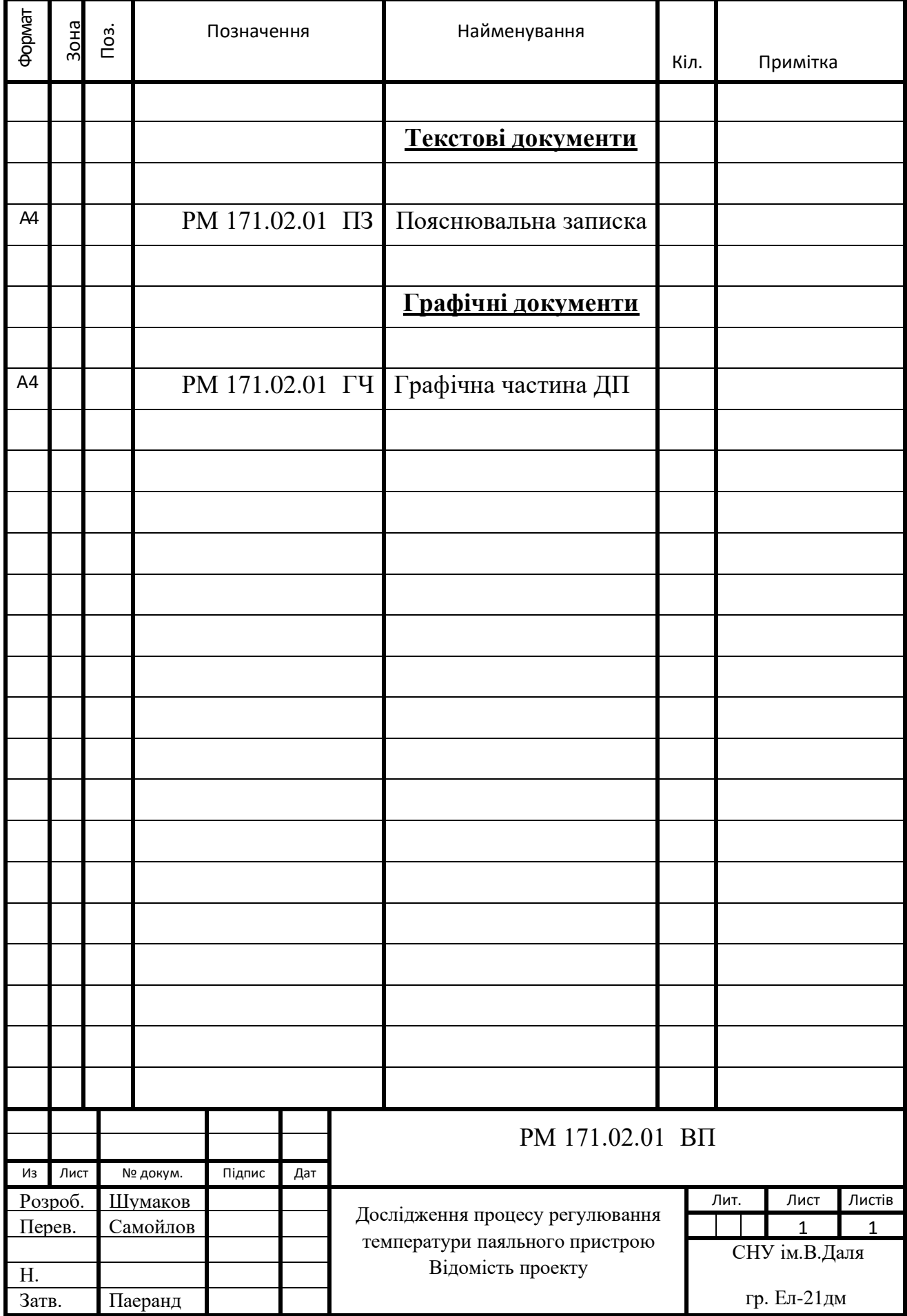

## РЕФЕРАТ

Пояснювальна записка до дипломного проекту містить:

75 сторінок , 12 рисунків, 18 таблиць, 41 джерело, мова - українська.

ПАЯЛЬНИЙ ПРИСТРІЙ, ЧАСТОТА, ЕЛЕКТРОРАДIОЕЛЕМЕНТ, РЕЗИСТОР, ТЕРМОРЕЗИСТОР, КОНДЕНСАТОР, СТАБІЛІЗАТОР НАПРУГИ, МІКРОСХЕМА, ІНДИКАТОР, ДРУКОВАНИЙ ПРОВІДНИК, МОНТАЖНИЙ ОТВІР, КОНТАКТНА ПЛОЩАДКА, КОНСТРУКЦІЯ, ТРАСУВАННЯ, МОДЕЛЮВАННЯ

Об'єкт розробки – дослідження процесу регулювання температури паяльного пристрою, топологічне проектування та моделювання електричних параметрів паяльного пристрою

Мета роботи - дослідити процес регулювання температури паяльного пристрою, спроектувати топологію плати паяльного пристрою на основі схеми електричної принципової відповідно до вимог технічного завдання та промоделювати електричні параметри.

Метод дослідження - теоретичний із застосуванням комп'ютерної техніки.

У дипломному проекті досліджені процеси регулювання температури паяльного пристрою, промодельовані електричні параметри та спроектована топологія плати паяльного пристрою на основі схеми електричної принципової. Проведені конструктивні розрахунки, розрахунки по постійному струму. При моделюванні електричних параметрів використовувалась програма **ELEСTRONICS WORKBENCH 5\_12.** Проаналізовані та узагальнені отримані результати.

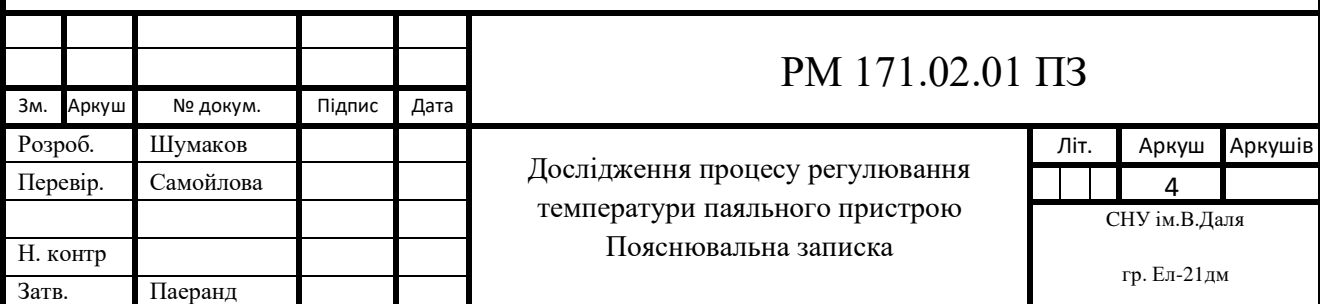

# ЗМІСТ

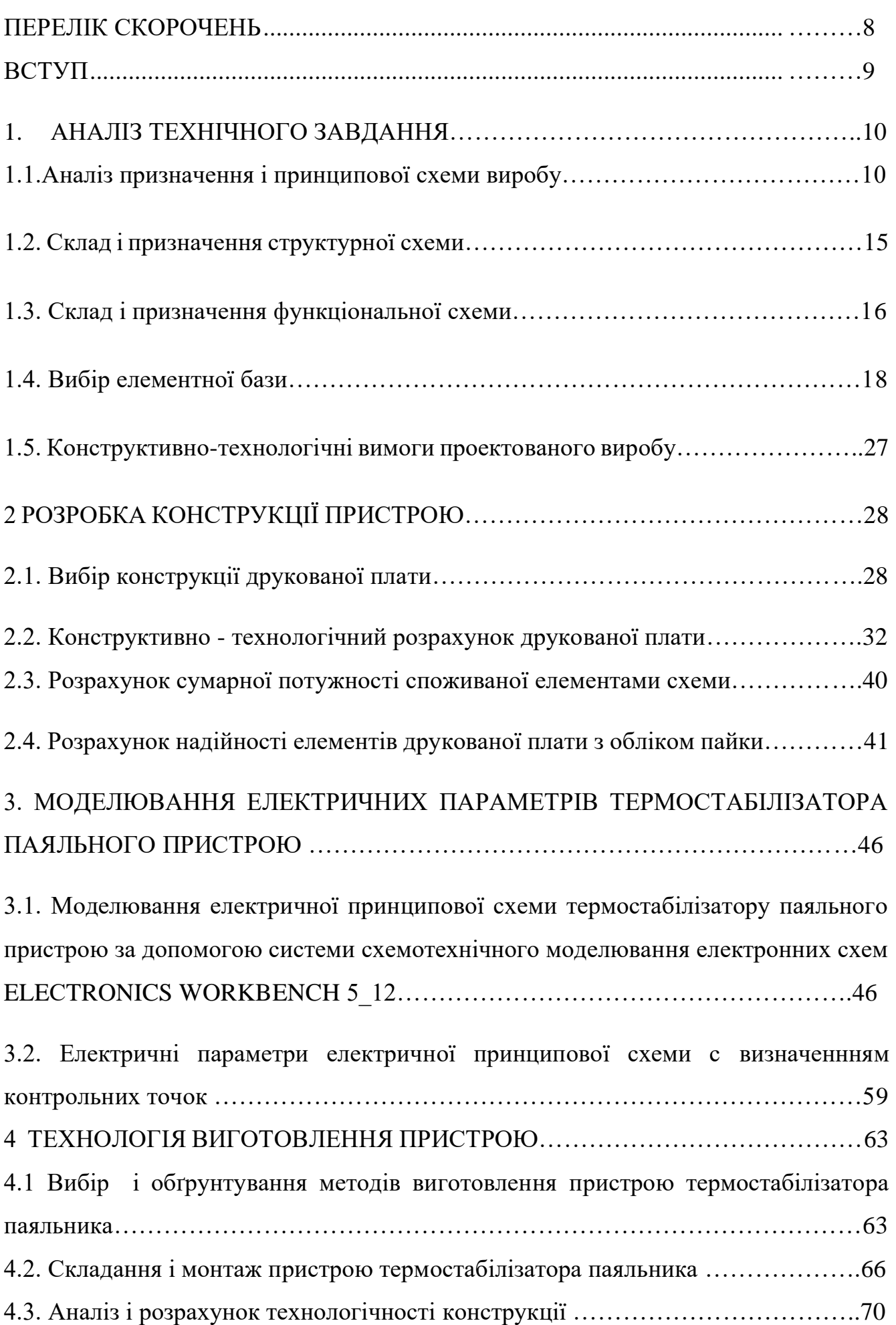

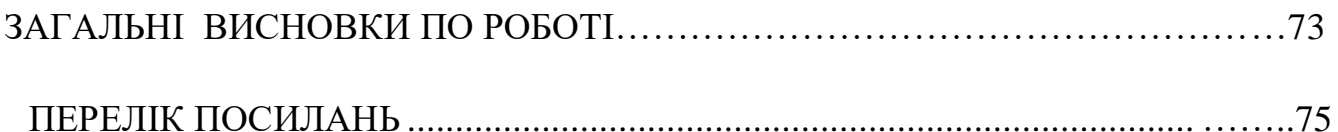

## **ПЕРЕЛІК СКОРОЧЕНЬ**

- ТEЗ типовий елемент заміни;
- ЕРЕ електрорадіоелемент;
- ТЗ технічне завдання;
- ТУ технічні умови;
- ЕОМ електронно-обчислювальна машина;
- НЕ начіпний елемент;
- ДП друкована плата;
- КПМ компонент поверхневого монтажу;
- САПР система автоматизованого проектування;
- ІС інтегральна схема;
- РЕА радіоелектронна апаратура;
- УГО умовне графічне позначення.
- ТУ технічні умови
- ГАП гнучке автоматизоване виробництво

#### **ВСТУП**

Електроніка є універсальним і винятковим засобом при вирішенні проблем у різних областях. Сфера її застосування постійно розширюється. Практично кожна складна технічна система оснащується електронними пристроями. Важко назвати технологічний процес, управління яким здійснювалося без неї. Функції пристроїв стають все більш різноманітними. Найкращим радіотехнічним пристроєм є той, який можна і не помічати, але він при цьому сам виконуватиме всі необхідні функції. Одним із таких є пристрій термостабілізатора паяльника.

Актуальність цієї дипломної роботи полягає в тому, що паяння компонентів на друкованій платі не обходиться без паяльника. Цей пристрій відіграє велику роль у розвитку технічного прогресу. Але для кращого нагрівання деталей під час роботи з паяльником потрібне підключення термостабілізатора. Термостабілізатор використовується у промисловій сфері. Пристрій, можна використовувати для стабілізації температури та інших нагрівальних елементів.

Дуже важливо не лише контролювати температуру, а й керувати нею. Наприклад, у промисловості для отримання якісного асфальту потрібно постійно підтримувати температуру лише на рівні 500С. У сільському господарстві при сушінні зерна та трав'яного борошна також актуальний контроль за температурою навколишнього середовища. У птахівництві в інкубаторах зміна температури навіть на один градус може призвести до псування величезної кількості яєць, що призведе до значних фінансових втрат. Те саме може статися і, наприклад, з продуктами, якщо температура в холодильній камері підвищуватиметься.

Актуальність, теоретична та практична значущість проблеми, що вивчається, зумовили вибір теми дипломної роботи.

Об'єкт дослідження - пристрій термостабілізатора паяльника.

Предмет дослідження - структура та функції термостабілізатора паяльника.

Метою написання дипломної роботи полягає у розробці структурної схеми та технології регулювання та контролю термостабілізатора паяльника на мікроконтролері.

Задум дослідження, його мета та завдання визначили структуру та зміст дипломної роботи

#### **1. АНАЛІЗ ТЕХНІЧНОГО ЗАВДАННЯ**

#### **1.1.Аналіз призначення і принципової схеми виробу**

Пристрій термостабілізатора паяльника призначений для роботи з паяльником, нагрівальний елемент і вбудований терморезистор якого являють собою єдиний керамічний стрижень.

У паяльнику нагрівальний елемент має чотири виводи: два - від власне нагрівача, який при температурі 21° С має опір близько 4 Ом, ще два - від терморезистора опором близько 50 Ом при тій же температурі. Основний недолік обумовлений тим, що терморезистор, розташований у безпосередній близькості від нагрівача, але далеко від жала паяльника, з деякою затримкою реагує на зміну температури кінця жала.

Технічні параметри пристрою:

температура стабілізації - 150 ... 350 ° С;

крок встановлення температури стабілізації – 10° С;

точність підтримання температури - 3 ° С;

потужність паяльника – 40 Вт;

час розігріву паяльника від 21 ° С до 260 ° С - 80 сек.

Крім цього в даному пристрої передбачені такі характеристики:

1. Цей пристрій дозволяє термостабілізувати паяльник без його переробки.

2. Датчиком температури є нагрівальний елемент паяльника.

3. Регулювання температури нагрівача відбувається в результаті зміни числа напівперіодів мережної напруги, що подаються на нього.

Електрична принципова схема цього пристрою показано на рис 1.1.

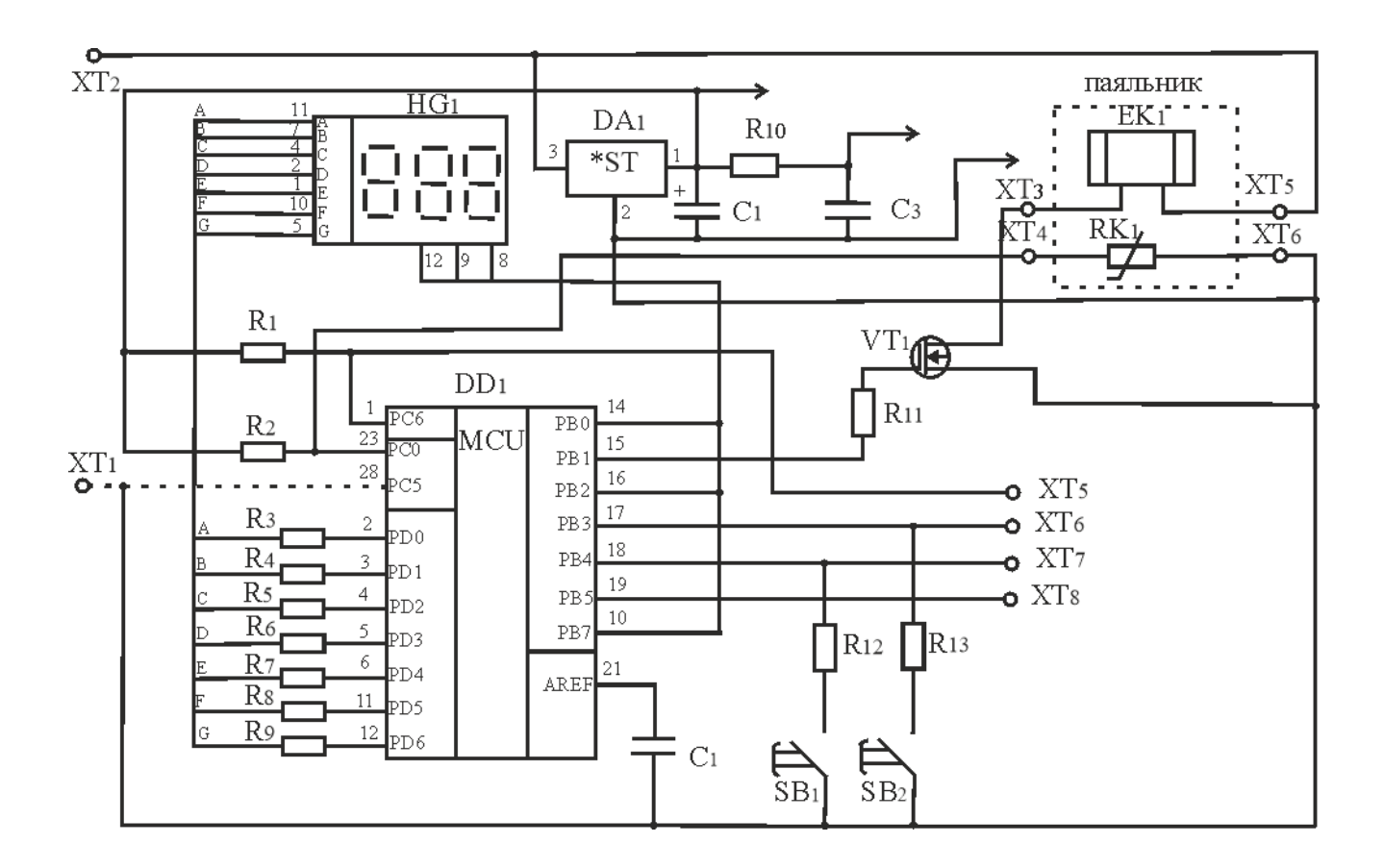

Рисунок 1.1. Електрична принципова схема.

Головною основою цього пристрою є мікроконтролер ATmega8L-8PU, який призначений для керування роботою усієї схеми. Крім мікроконтролера в даній схемі є такі елементи:

Вхід (XT1, XT2),

Індикатор (HG1),

Дільник напруги (R1-R9),

Стабілізатор напруги (DA1),

Мікроконтролер (DD1),

Підсилювач (VT1),

Кнопки (SB1, SB2),

Нагрівальний елемент ( ЕК1),

Терморезистор (RK1),

Програматор (XT5-XT8),

Фільтр (C1),

Конденсатори (C2, C3),

Резистори (R10 - R13).

Призначення елементів принципової схеми:

1. XT1, XT2 – призначений для подачі напруги.

2. HL1 - призначений відображення зміни будь-якого параметра контрольованого процесу чи стану об'єкта.

3. R1-R9 – призначений для отримання різних напруг від одного джерела живлення.

4. DA1 - призначений для підтримки вихідної напруги у вузьких межах.

5. DD1 - призначений керувати роботою всієї схеми.

6. VT1 - призначений збільшення потужності сигналу рахунок енергії джерела питания.

7. SB1, SB2 - призначені для увімкнення або вимикання пристрою.

8. ЕК1 - призначений для нагрівання деталей.

9. RK1 – призначений для зміни опору при нагріванні.

10. XT5-XT8 - призначений для запису/зчитування інформацій у ПЗУ.

11. C1 – призначений для згладжування пульсації напруги.

12. C2, C3 - призначені для накопичення заряду та енергії електричного поля.

13. R10 - R13 - призначені для перерозподілу та регулювання електричної енергії між елементами схеми.

Робота принципової схеми: напруга 15 В надходить на стабілізатор напруги на мікросхемі DA1, що живить напругою 5 цифрову частину пристрою: мікроконтролер DD1, налаштований на роботу від внутрішнього RC-генератора частотою 8 МГц, і індикатор HG1. Дільник напруги, утворений резистором R2 і терморезистором паяльника, формує напругу, яка збільшується зі зростанням температури паяльника. Воно надходить на вивод РС0 мікроконтролера, що є входом його вбудованого АЦП. На основі отриманого від АЦП значення програма мікроконтролера обчислює поточну температуру нагрівача. В залежності від відмінності поточної температури від бажаної таймер-лічильник 2 мікроконтролера, працюючи в режимі ШІМ (PWM), формує на виводі РВ1 імпульси змінної шпаруватості. Вони відкривають транзистор VT1, що підключає нагрівальний елемент ЕК1 до джерела живлення. Чим вище шпаруватість імпульсів, тим менший відсоток часу працює нагрівач і менша середня швидкість нагрівання. Інформація на індикаторі HG1 відображається в динамічному режимі. Вивод РС5 мікроконтролера DD1 залишається непідключеним.

Вибір керуючого мікроконтролера був зроблений на користь ATmega8L-8PU, 10-розрядного Atmel мікроконтролера з 1 Кбайт Flash пам'яттю за допомогою внутрішньосистемного програмування. Цей мікроконтролер призначений для створення керуючих сигналів, необхідних для нормальної роботи мікроконтролера.

**PDIP** 

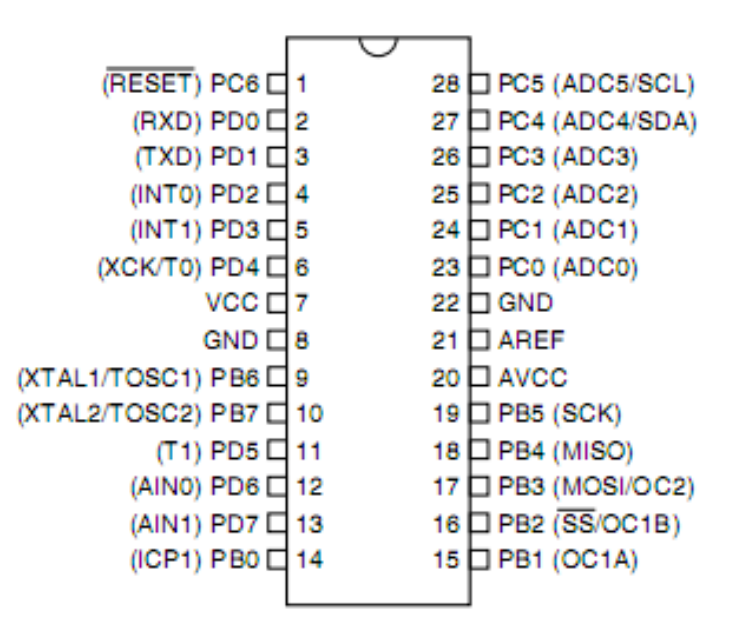

Рисунок 1.2. Мікроконтролер ATmega8L-8PU.

Характеристики мікроконтролера ATmega8L-8PU:

процесор – AVR;

розмір ядра – 8 біт;

швидкість – 8 МГц;

число вводів/виводів – 23;

розмір програмованої пам'яті – 8 Кб;

тип програмованої пам'яті – Flash;

EEPROMSize – 512 x 8;

Розмір пам'яті – 1 Кб х 8;

Робоча температура – від – 40 до 85 С;

Корпус – 28-DIP.

# **1.2. Склад і призначення структурної схеми**

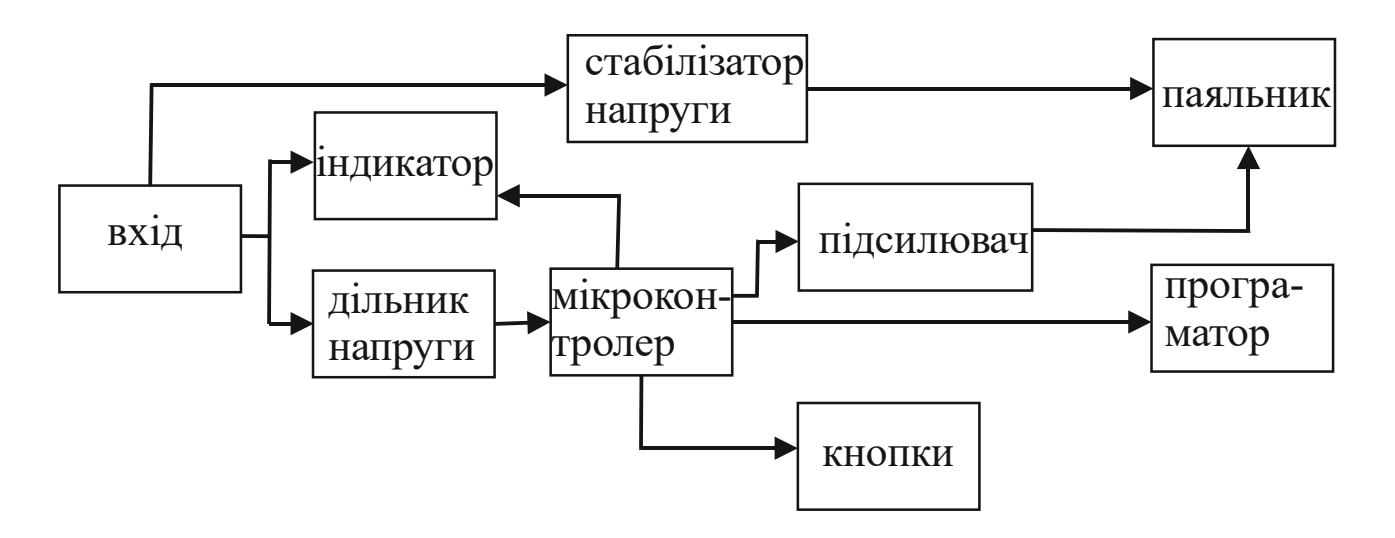

Рисунок 1.3. Структурна схема.

Склад структурної схеми: Вхід, Індикатор, Дільник напруги, Стабілізатор напруги, Мікроконтролер, Підсилювач, Кнопки, Паяльник, Програматор.

Призначення елементів структурної схеми:

1. Вхід – призначений для подачі напруги.

2. Індикатор – призначений для відображення зміни будь-якого параметра контрольованого процесу чи стану об'єкта.

3. Дільник напруги - призначений для отримання різних напруг від джерела живлення.

4. Стабілізатор напруги - призначений підтримки вихідної напруги у вузьких межах.

5. Мікроконтролер - призначений для керування роботою всієї схеми.

6. Підсилювач - призначений збільшення потужності сигналу за рахунок енергії джерела питания.

7. Кнопки - призначені для ввімкнення або вимкнення пристрою.

8. Паяльник – призначений для нагрівання припою, паяння металів.

9. Програматор – призначений для запису/зчитування інформацій у ПЗП.

Робота структурної схеми: Від Вхід струм йде в три напрямки: на Стабілізатор напруги, призначеної для підтримки вихідної напруги у вузьких межах, на Індикатор, на Дільник напруги, призначеного для отримання різних напруг від одного джерела живлення. Від Дільника напруги струм йде на мікроконтролер. Від мікроконтролера струм йде в чотири напрямки: на індикатор, на підсилювач, призначений для відображення зміни будь-якого параметра контрольованого процесу або стану об'єкта, на Програматор і на Кнопки. Від Стабілізатора напруги струм йде на Паяльник, призначений для паяння металів та припою. Від Підсилювача струм також йде на Паяльник.

## **1.3. Склад і призначення функціональної схеми**

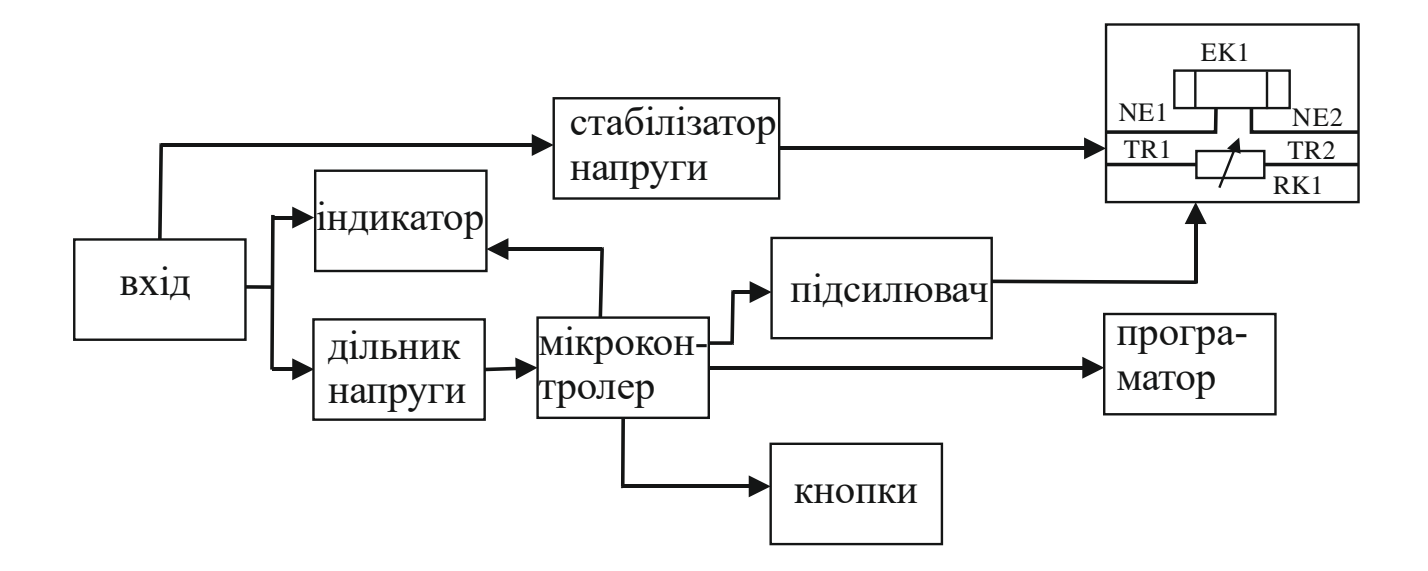

Рисунок 1.4. Функціональна схема.

Склад функціональної схеми: Вхід, Індикатор, Дільник напруги, Стабілізатор напруги, Мікроконтролер, Підсилювач, Програматор, Кнопки, Функціональна частина (Нагрівальний елемент EK1, Терморезистор RK1).

Призначення елементів функціональної схеми:

1. Вхід – призначений для подачі напруги.

2. Індикатор – призначений для відображення зміни будь-якого параметра контрольованого процесу чи стану об'єкта.

3. Дільник напруги - призначений для отримання різних напруг від джерела живлення.

4. Стабілізатор напруги - призначений для підтримки вихідної напруги у вузьких межах.

5. Мікроконтролер - призначений для керування роботою всієї схеми.

6. Підсилювач - призначений збільшення потужності сигналу за рахунок енергії джерела питания.

7. Кнопки - призначені для увімкнення або вимкнення пристрою.

8. Функціональна частина:

Нагрівальний елемент ЕК1 - призначений для нагрівання деталей;

Терморезистор RK1 – призначений для зміни опору при нагріванні.

9. Програматор – призначений для запису/зчитування інформацій у ПЗУ.

Робота функціональної схеми: З Входу струм йде в три напрямки: на Стабілізатор напруги, призначеної для підтримки вихідної напруги у вузьких межах, на Індикатор, на Дільник напруги, призначеного для отримання різних напруг від одного джерела живлення. Від Дільника напруги струм йде на мікроконтролер. Від мікроконтролера струм йде в чотири напрямки: на індикатор, на підсилювач, призначеного для відображення зміни будь-якого параметра контрольованого процесу або стану об'єкта, на Програматор і на Кнопки. Від Стабілізатора напруги струм йде на Функціональну частину, що складається з терморезистора RK1 та нагрівального елемента ЕК1. Від Підсилювача струм також йде на Функціональну частину.

## **1.4. Вибір елементної бази**

Допустимі рівні експлуатації стандартної елементної бази для друкованих плат з металізацією перехідних отворів показані в таблиці 1.1.

| Найменування та тип                   | Кількість, шт. | Діапазон                               | Вологість, %    |
|---------------------------------------|----------------|----------------------------------------|-----------------|
| елемента                              |                | температур, °C                         |                 |
| Резистор R1, C2-23,                   | $\mathbf{1}$   | $-55 \text{ до } +125^{\circ}$ С       | До 98% при      |
| металоокисний                         |                |                                        | $+25^{\circ}$ C |
| Резистор R2, R12,                     | 3              | $-55 \text{ до } +155^{\circ}$ С       | До 98% при      |
| R <sub>13</sub> , C <sub>2</sub> -33, |                |                                        | $+25^{\circ}$ C |
| металоокисний                         |                |                                        |                 |
| Резистор R3-R11, C1-                  | 9              | $-55 \text{ до } +125^{\circ}$ С       | До 98% при      |
| 4, металоокисний                      |                |                                        | $+25^{\circ}$ C |
| Конденсатор С1,                       | 1              | $-40 \text{ до } +105^{\circ}$ С       | 30%             |
| SANGJING,                             |                |                                        |                 |
| танталовий оксидний                   |                |                                        |                 |
| Конденсатор С2, С3,                   | $\overline{2}$ | -40 до +105°С                          | 30%             |
| К10-17А, танталовий                   |                |                                        |                 |
| оксидний                              |                |                                        |                 |
| Мікроконтролер DD1,                   | 1              | -40 до +85 $^{\circ}$ C                | 40%             |
| ATmega8L-8PU                          |                |                                        |                 |
| Індикатор HG1,                        | 1              | $-20 \text{ до} + 70^{\circ} \text{C}$ |                 |
| E30361-L-K-O-W                        |                |                                        |                 |
| Стабілізатор напруги                  | $\mathbf{1}$   | 0 до +125°С                            | 30%             |
| DA1, MC78M05SCDT                      |                |                                        |                 |
| Транзистор VT1,                       | 1              | 55 до +125°С                           | До 98% при      |
| <b>IRF020</b>                         |                |                                        | $+25^{\circ}$ C |
| Кнопки SB1, SB2,                      | $\overline{2}$ |                                        |                 |
| <b>FSM8JSMATR</b>                     |                |                                        |                 |
| Терморезистор RK1                     | $\mathbf{1}$   | $-40 \text{ до } +125^{\circ}$ С       | 40%             |
| 50,                                   |                |                                        |                 |
| NCP21WF104J03RA                       |                |                                        |                 |
| Нагріваючий елемент                   | 1              |                                        |                 |
| <b>EK14</b>                           |                |                                        |                 |

Таблиця 1.1. Стандартна елементна база пристрою

Вітчизняна промисловість випускає корпуси для ТПМ з виводами у вигляді крила чайки, які стандартизовані в ГОСТ 17467-88 як підтип 43. Розміри цих корпусів наведені в таблиці 1.2.

| Поряд-         | Наймену-  | Дов-                     | Шир   | Висот       | Параметри         | O <sub>6</sub>        | Ha-            |
|----------------|-----------|--------------------------|-------|-------------|-------------------|-----------------------|----------------|
| ковий          | вання     | жина                     | ина   | a           | елементів         | $\epsilon_{\text{M}}$ | ста-           |
| номер за       | елементу, | KOM-                     | КОМП  | компо       |                   | КОМП                  | HOB-           |
| схемою         | Корпус    | $\Pi$ O-                 | онент | нента,      |                   | онент                 | на             |
|                |           | нента                    | a,    | (MM),       |                   | a,                    | ПЛО-           |
|                |           | $\overline{\phantom{a}}$ | (MM), | $\mathbf h$ |                   | $(MM^3)$              | ща,            |
|                |           | (MM),                    | d     |             |                   |                       | (MM)           |
|                |           | 1                        |       |             |                   |                       | <sup>2</sup>   |
| R1             | Резистор  | 13,8                     | 6,6   | 6,6         | 47 кОм            | 472,1                 | 91,1           |
| R2             | Резистор  | 13,8                     | 8,8   | 8,8         | 200 Ом            | 839,4                 | 121,           |
|                |           |                          |       |             |                   |                       | $\overline{4}$ |
| R3             | Резистор  | 7,3                      | 2,3   | 2,3         | 150 Ом            | 30,3                  | 16,8           |
| R <sub>4</sub> | Резистор  | 7,3                      | 2,3   | 2,3         | 150 Ом            | 30,3                  | 16,8           |
| R <sub>5</sub> | Резистор  | 7,3                      | 2,3   | 2,3         | 150 Ом            | 30,3                  | 16,8           |
| R <sub>6</sub> | Резистор  | 7,3                      | 2,3   | 2,3         | 150 Ом            | 30,3                  | 16,8           |
| R7             | Резистор  | 7,3                      | 2,3   | 2,3         | 150 Ом            | 30,3                  | 16,8           |
| R <sub>8</sub> | Резистор  | 7,3                      | 2,3   | 2,3         | 150 Ом            | 30,3                  | 16,8           |
| R <sub>9</sub> | Резистор  | 7,3                      | 2,3   | 2,3         | 150 Ом            | 30,3                  | 16,8           |
| R10            | Резистор  | 7,3                      | 2,3   | 2,3         | 150 Ом            | 30,3                  | 16,8           |
| R11            | Резистор  | 7,3                      | 2,3   | 2,3         | 150 Ом            | 30,3                  | 16,8           |
| R12            | Резистор  | 13,8                     | 8,8   | 8,8         | 200 Ом            | 839,4                 | 121,           |
|                |           |                          |       |             |                   |                       | $\overline{4}$ |
| R13            | Резистор  | 13,8                     | 8,8   | 8,8         | 200 Ом            | 839,4                 | 121,           |
|                |           |                          |       |             |                   |                       | $\overline{4}$ |
| C1             | Конденса- | 6                        | 6     | 11,0        | $4,7$ мк $\Phi$ х | 311,0                 | 28,3           |
|                | Top ECAP  |                          |       |             | 16B               |                       |                |

Таблиця 1.2. Основні розміри компонентів друкованої плати.

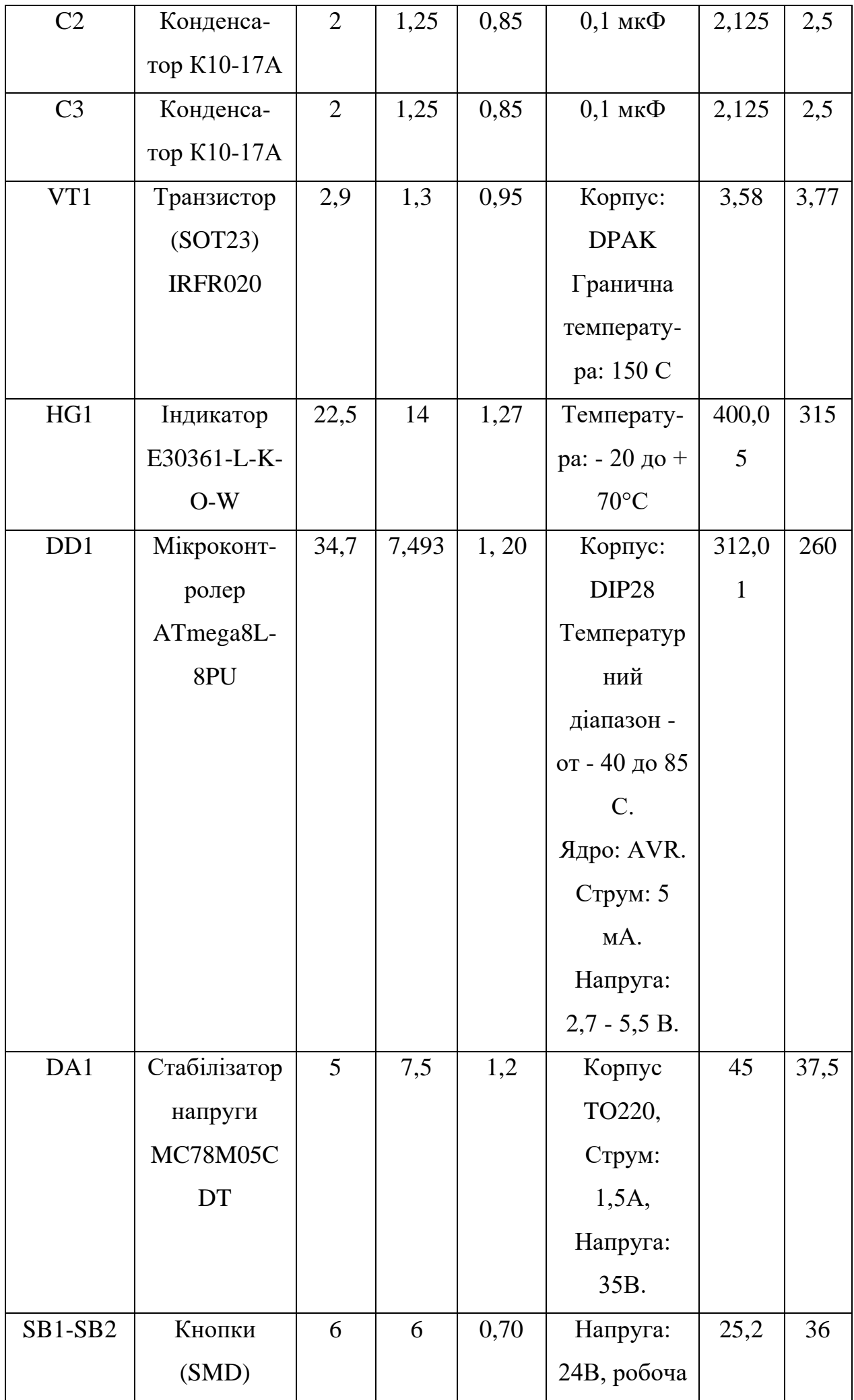

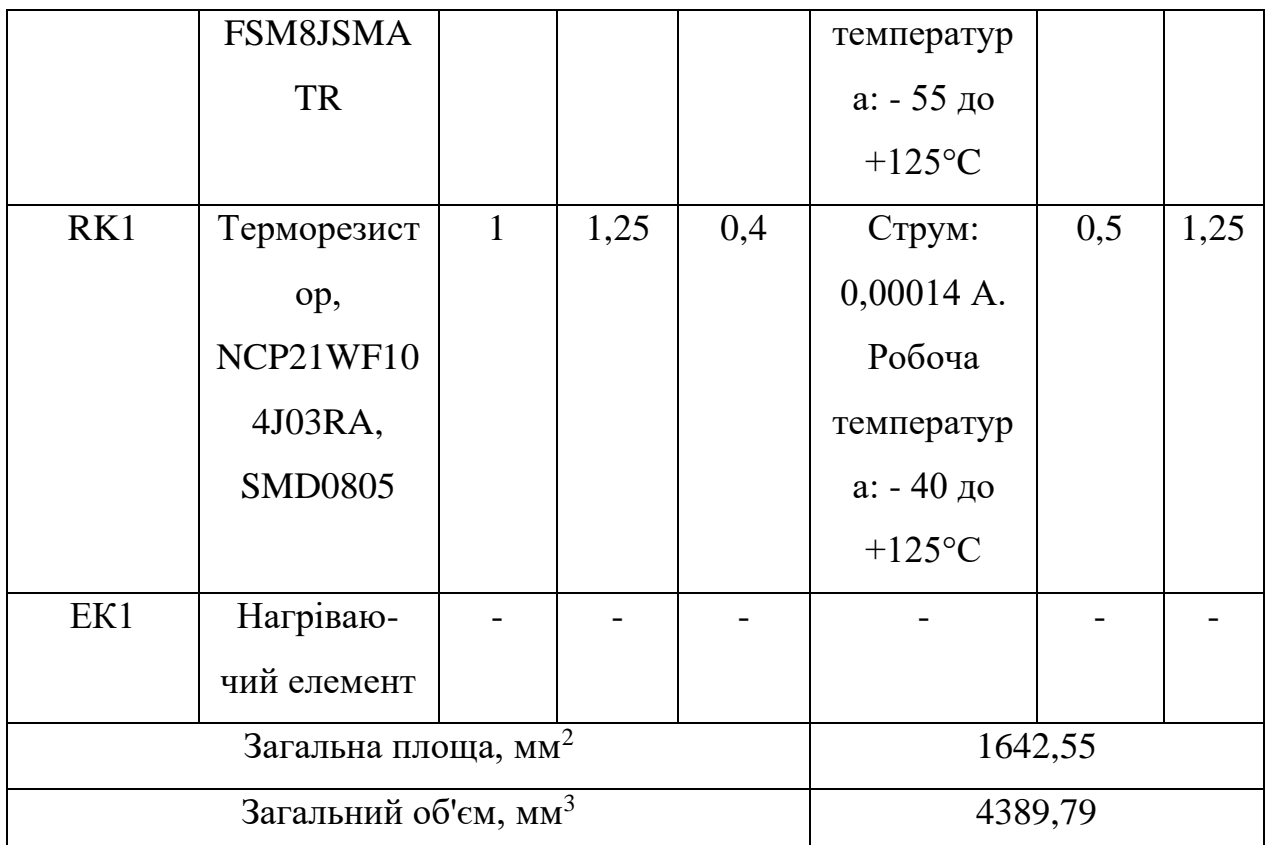

Площа елементів, мм<sup>2 -</sup>  $S = l * d$ 

Об `єм, мм<sup>3</sup> - V = l \* d\*h

До таблиці 1.3 заносяться тип компонента, умовно-графічне позначення (УДП), конструкція та тип корпусу, примітка, в якій наводяться додаткові параметри компонентів.

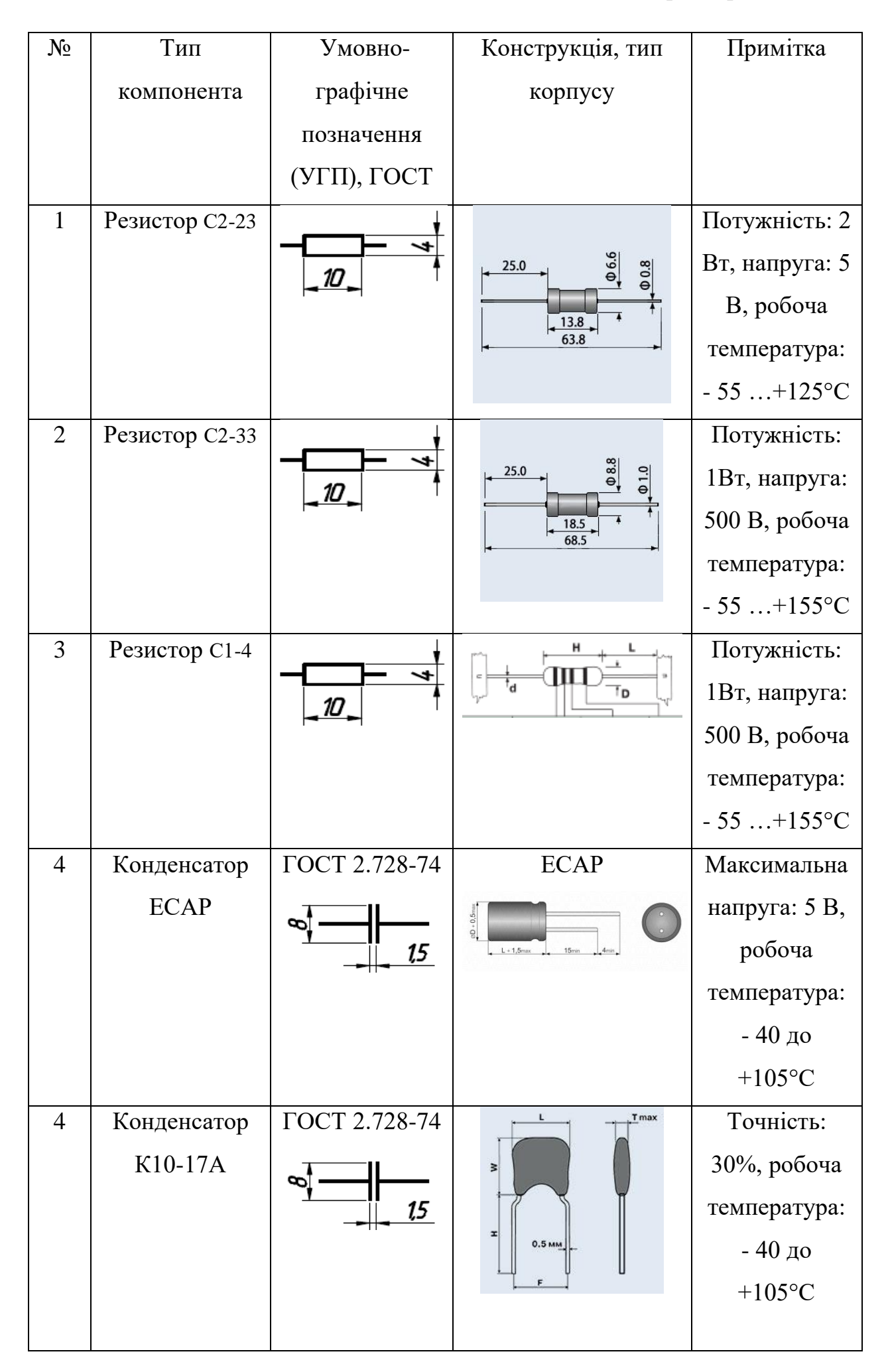

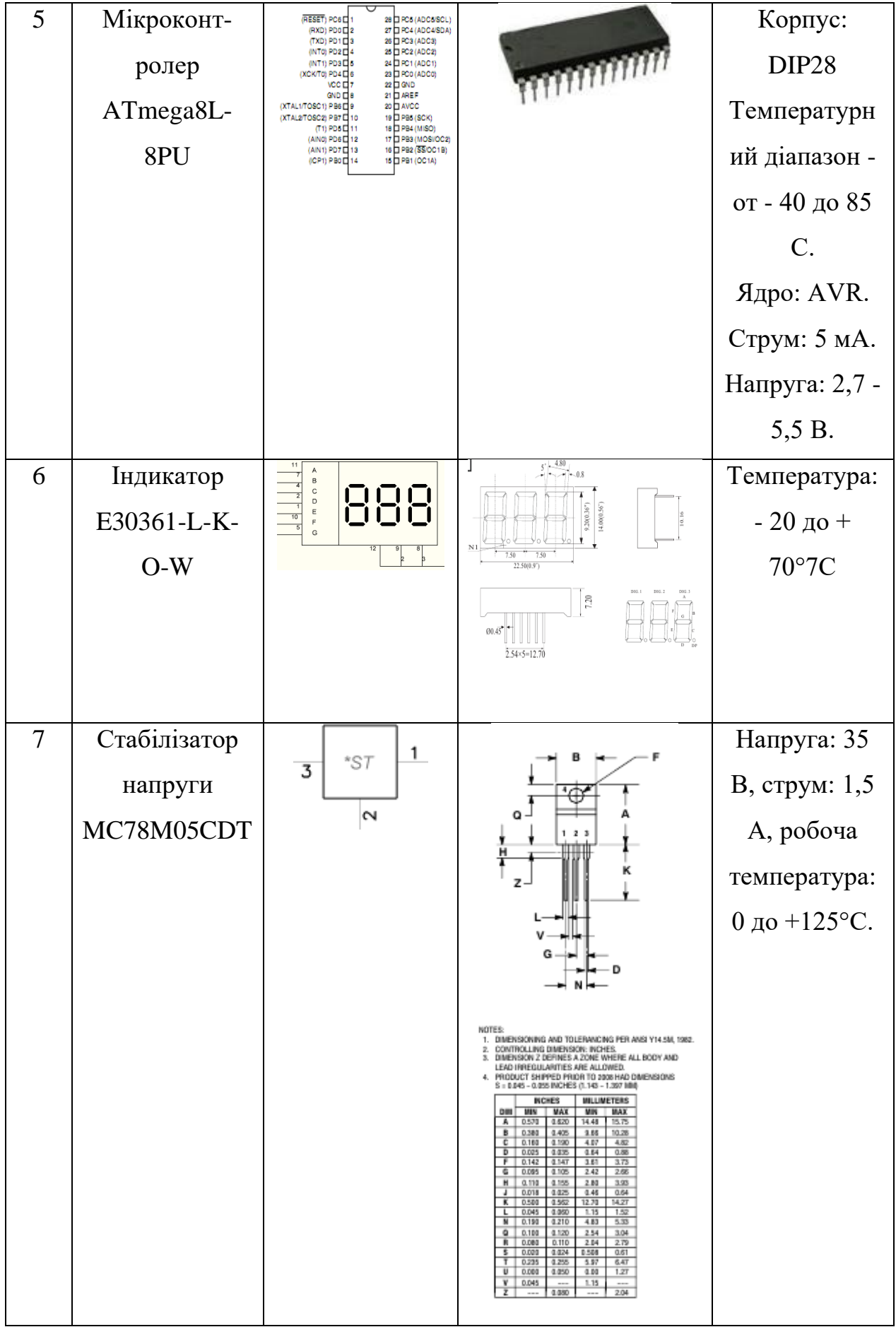

| 8  | Транзистор        |                 | Корпус:          |
|----|-------------------|-----------------|------------------|
|    | <b>IRF020</b>     |                 | DPAK.            |
|    |                   |                 | Гранична         |
|    |                   |                 | температура:     |
|    |                   |                 | 150 C            |
| 9  | Кнопки            | SB <sub>1</sub> | Напруга: 24      |
|    | <b>FSM8JSMATR</b> | $\mathbb T$ -   | В, робоча        |
|    |                   |                 | температура:     |
|    |                   |                 | - 55 до          |
|    |                   |                 | +125 $\rm ^{o}C$ |
| 10 | Терморезистор     |                 | Робоча           |
|    | NCP21WF104J       |                 | температура:     |
|    | 03RA              |                 | $-40$            |
|    |                   |                 | до+185°С.        |
|    |                   |                 | Струм: 0,0004    |
|    |                   |                 | A.               |

У таблиці 1.4. наведено конструктивні параметри елементної бази.

# Таблиця 1.4. Конструктивні параметри елементної бази

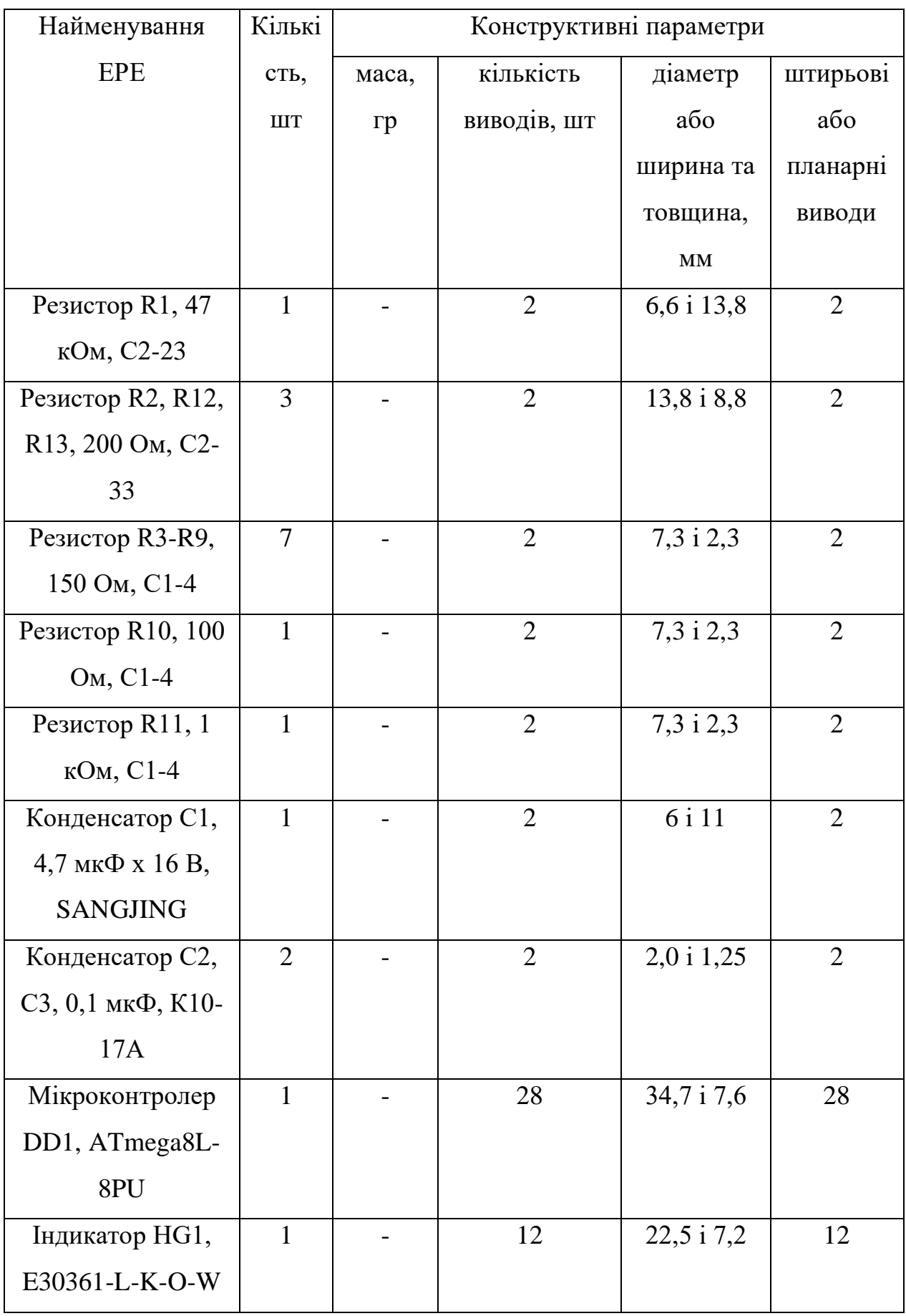

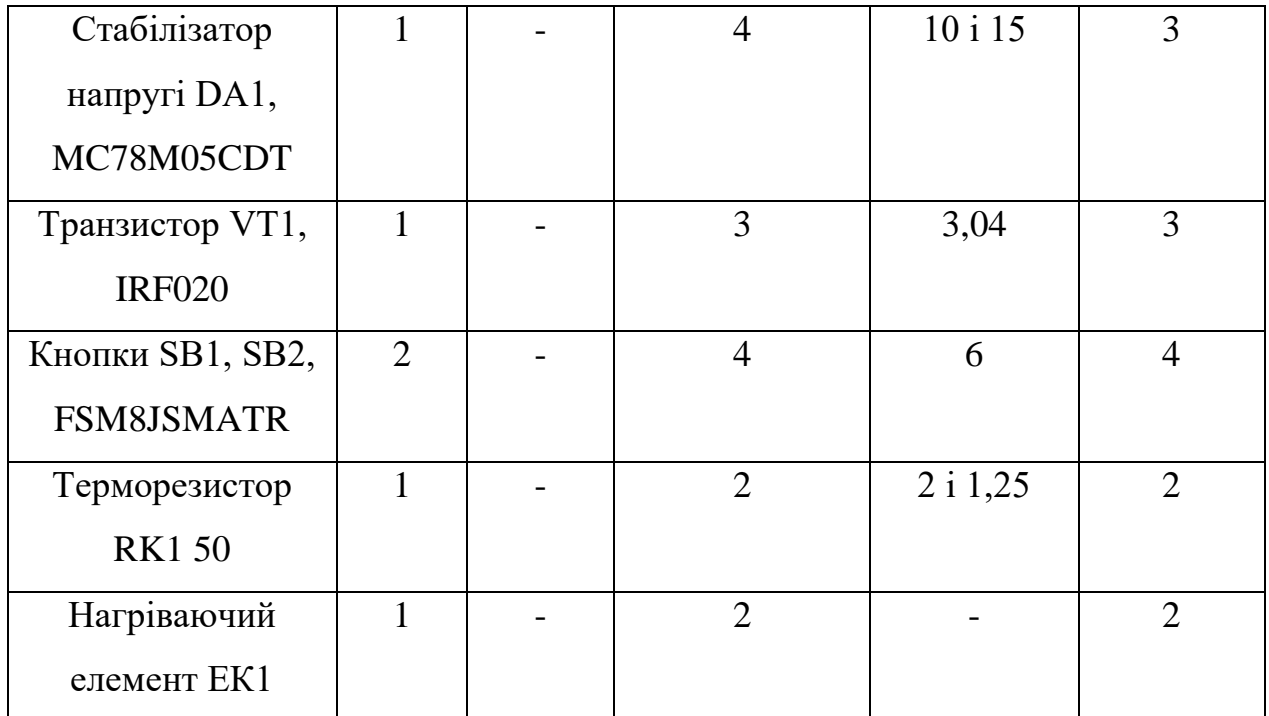

## **1.5. Конструктивно-технологічні вимоги проектованого виробу**

Конструктивно-технологічні вимоги полягають у наступному:

матеріали та комплектуючі вироби повинні застосовуватися за чинними стандартами та технічними умовами на них;

конструкція виробу повинна забезпечувати складання під час виготовлення без створення та застосування спеціального обладнання. Допускається застосування спеціальних пристроїв;

показники технологічності конструкції виробу мають відповідати ГОСТ  $14.201 - 73.$ 

Маса модуля – не більше 3 кг.

Габарити пристрою – не задані.

Вимога до надійності полягає в тому, що напрацювання на відмову пристрою має бути 2500 годин у нормальних умовах експлуатації.

Маркування пристрою, що розробляється, має відповідати вимогам ГОСТ 21552 - 84.

Тип виробництва: дрібносерійне.

# **2 РОЗРОБКА КОНСТРУКЦІЇ ПРИСТРОЮ**

## **2.1. Вибір конструкції друкованої плати**

При виборі матеріалу підстави друкованої плати необхідно врахувати:

Тип конструкції друкованої плати (ДП):

1) Одностороння друкована плата (ОДП);

2) двостороння друкована плата (ДДП);

3) Багатошарова друкована плата (БДП).

Клас точності;

Механічні дії;

Кліматичні дії;

Вимоги до електричних параметрів друкованої плати;

Технологію виготовлення ДП;

Вартість.

Основними матеріалами виготовлення ДП застосовуються фольговані діелектрики. Як ізоляційну основу застосовують гетинакс, склотекстоліт, поліамід. Основа покривається з одного або двох сторін шарами мідної фольги. Товщина мідної фольги може бути від 5 до 50 мкм. Найчастіше застосовується фольга з товщиною 35 та 50 мкм.

Для виготовлення друкованих плат застосовують багато матеріалів: текстоліт, гетинакс, склотекстоліт, ебоніт та мікалекс.

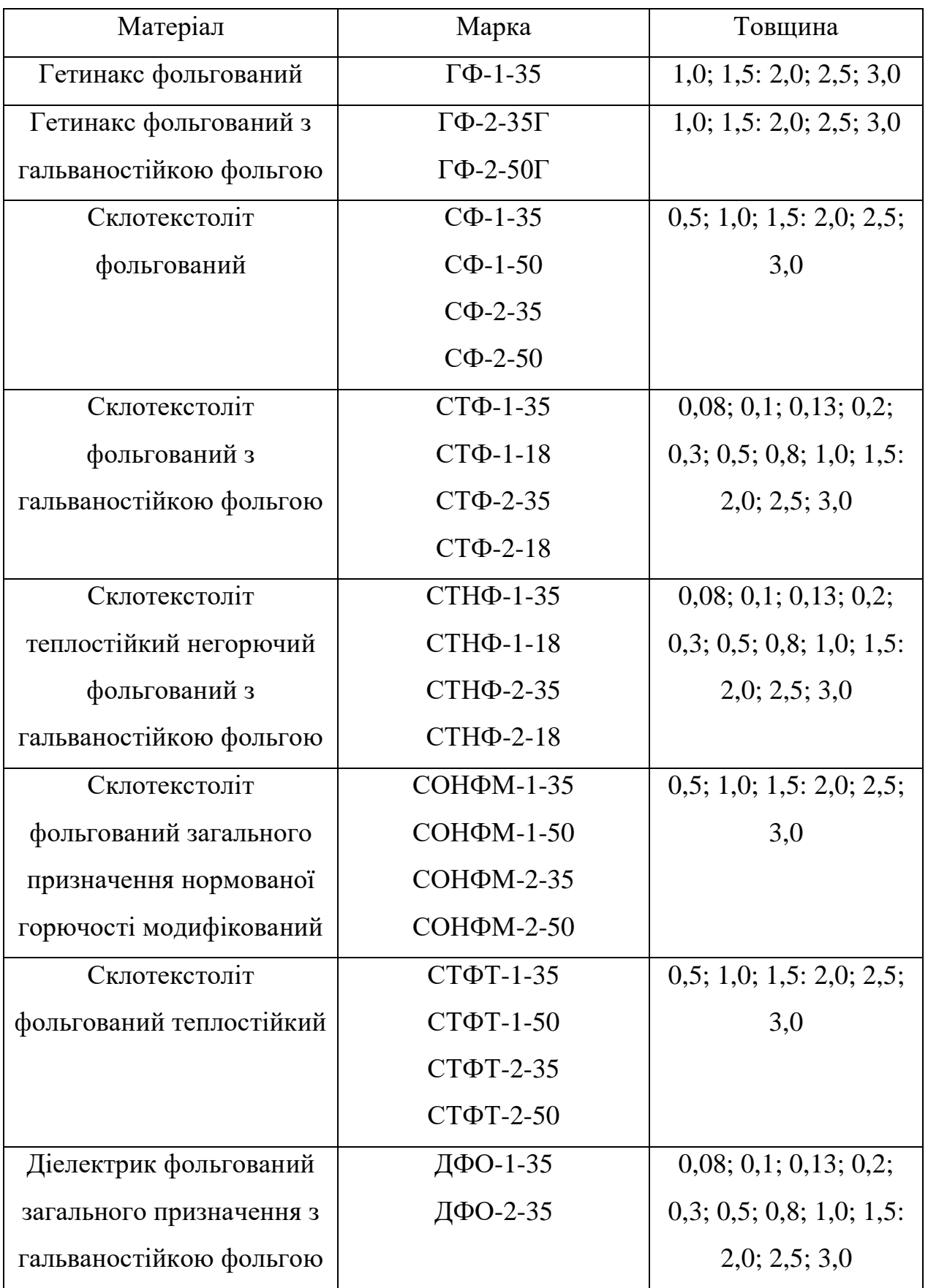

# Таблиця 2.1. Матеріали виготовлення друкованих плат.

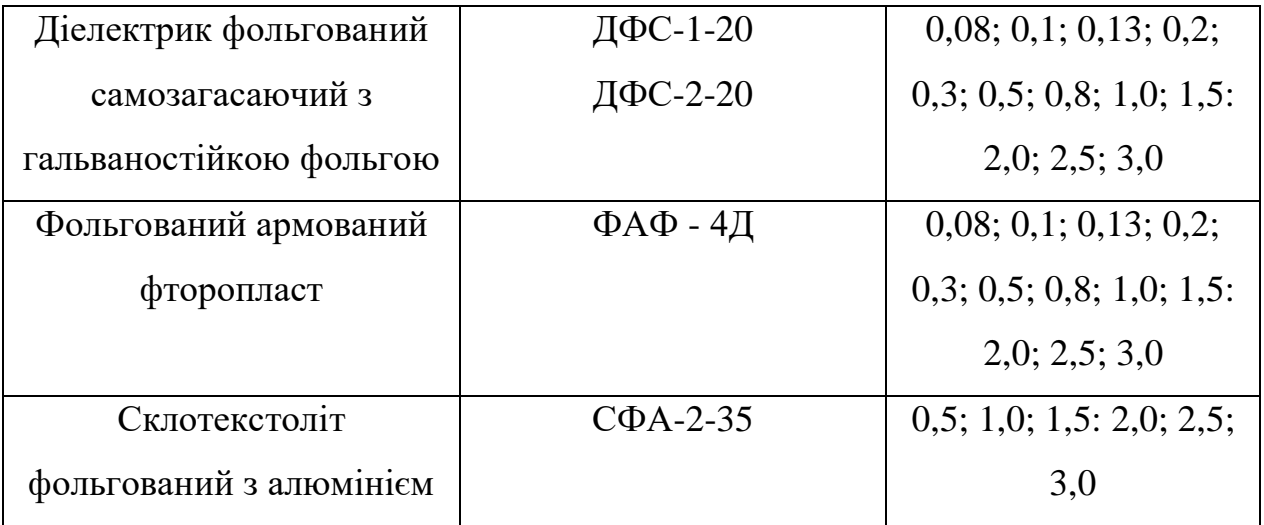

Основними критеріями при виборі класу точності ДП є:

- конструкторська складність - ступінь насиченості поверхні ДП електронних компонентів при традиційній елементній базі або кількість виводів при поверхневому монтажі (SMD) та крок їх розташування;

елементна база (дискретні електронні компоненти, інтегральні мікросхеми, компоненти поверхневого монтажу, безкорпусні компоненти);

конструкторська складність - ступінь насиченості поверхні ДП електронних компонентів при традиційній елементній базі або кількість виводів при поверхневому монтажі (SMD) та крок їх розташування;

тип, число та крок виводів електронних компонентів (штирьові, планарні, безвихідні, матричні та ін.);

швидкодія;

надійність;

масогабаритні характеристики;

вартість;

умови експлуатації;

максимальні струм та напруга;

рівень технологічного оснащення конкретного виробництва.

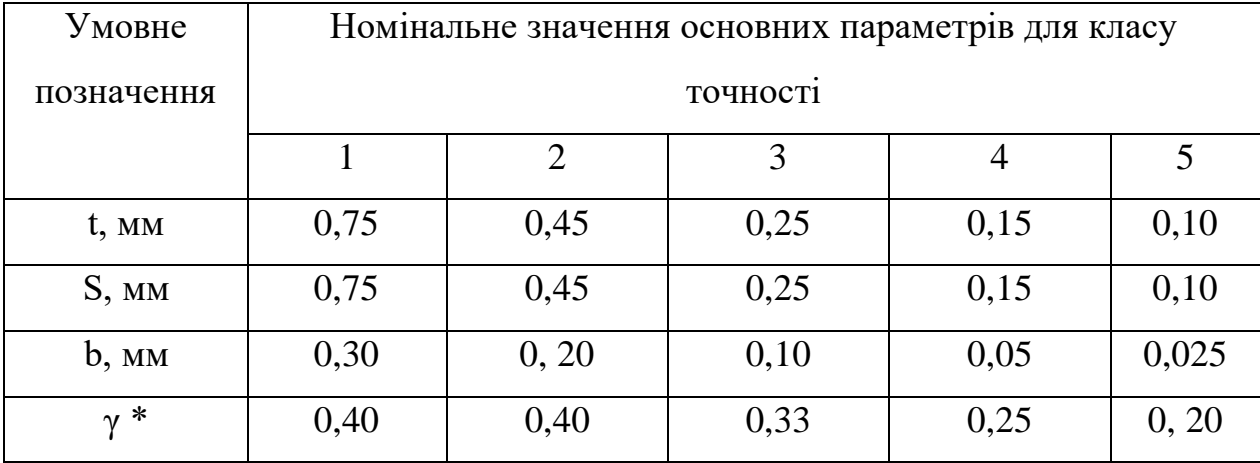

Виходячи з вимоги - надійності виберемо склотекстоліт як найбільш міцний матеріал. Склотекстоліт буває одношаровим та двошаровим. Розроблювану схему важко розвести в одному шарі.

Тому застосовується двостороння друкована плата. Крім того, при розведенні в одному шарі збільшаться розміри ДП, доведеться використовувати перемички, а все це знижує міцність та надійність ДП. Отже, схему розводитимемо у двох шарах і, виходячи з цього, вибираємо двосторонній фольгований склотекстоліт СФ-2-35, товщиною 2 мм і з товщиною фольги 35 мкм. Товщина обраної марки склотекстоліту задовольняє навантаженням характерним для модуля, що розробляється, в заданих умовах експлуатації.

#### **2.2. Конструктивно - технологічний розрахунок друкованої плати**

Вибравши матеріал друкованої плати, визначаємо ширину друкованого провідника за формулою:

$$
t \ge \frac{I}{j \cdot h} \tag{2.2.1.}
$$

де I - струм, А, що протікає по провіднику; h – товщина фольги, мм; j густина струму,  $A/\text{mm}^2$ .

Мінімальна відстань між друкованими провідниками визначається з міркувань забезпечення електричної міцності.

| Відстань між елементами | Значення робочої напруги, В |         |  |
|-------------------------|-----------------------------|---------|--|
| рисунка, що проводить   | ГΦ                          | $C\Phi$ |  |
| От 0,1 до 0,2 мм        |                             | 25      |  |
| $CB.0,2$ " $0,3$ "      | 30                          | 50      |  |
| " 0,3 " 0,4"            | 100                         | 150     |  |
| "0,4"0,7"               | 150                         | 300     |  |
| " 0,7 " 1,2"            | 300                         | 400     |  |
| " $1,2$ " $2,0$ "       | 400                         | 600     |  |

Таблиця 2.3. Мінімальна відстань між друкованими провідниками.

Знаючи t і S, конструктивних міркувань вибирається клас точності друкованої плати.

Опір друкованого провідника розраховується за такою формулою:

$$
R = \frac{\rho \cdot l}{t \cdot h} \tag{2.2.2.}
$$

де ρ - питомий опір міді, Ом $\cdot$  мм $^{2}/$ м; 1 – довжина провідника, м.м.

Для вибору розмірів друкованої плати потрібно визначити її площу. Площу можна визначити за формулою:

$$
F = \frac{F_{\rm EPE} + F_{\rm TO} + F_{\rm BI}}{K_3} \tag{2.2.3.}
$$

де  $F_{EPE}$  - площа, яку займає електрорадіоелемент (ЕРЕ);  $F_{TO}$  - площа, що займається технологічними та/або кріпильними отворами; FBI - площа, яку не

повинні займати електрорадіоелементи з конструктивних міркувань;  $K_3$  коефіцієнт заповнення друкованої плати, зазвичай береться не більше 0,3-0,8.

Площа, яку займає ЕРЕ, визначається за настановними розмірами електрорадіоелементів.

Площа, що займається технологічними та/або отворами кріплення визначається за формулою:

$$
F_{TO} = \frac{\pi \cdot d_{TO}}{4} \cdot n \tag{2.2.4.}
$$

де  $d_{\text{TO}}$  - діаметр технологічних та/або кріпильних отворів; n – кількість отворів. Порахувавши площу друкованої плати, необхідно вибрати розміри плати згідно з ГОСТ 10317-79.

Визначається реальний коефіцієнт заповнення друкованої плати за такою формулою:

$$
K_3 = \frac{F_{EPE} + F_{TO} + F_{BI}}{A \cdot B} \tag{2.2.5.}
$$

де – А і В обрані розміри друкованої плати.

Зона розміщення електрорадіоелементів (ЕРЕ) є основною і визначається за формулою:

$$
S = \frac{1}{K_s} \sum_{i=1}^{N} S_{\text{Hact}}^i
$$
 (2.2.6.)

де K<sup>S</sup> - коефіцієнт заповнення ДП ЕРЕ, що визначається залежно від класу РЕА та об'єкта установки в межах 0,4….0,85 залежно від призначення, умов експлуатації та методу складання проектованого пристрою; Sinacr - настановна площа компонентів. Максимальну довжину провідника можна визначити як суму двох різних сторін ДП:

$$
L_{\text{max}} = a + b,\tag{2.2.7.}
$$

де a та b - довжини сторін ДП.

Отримане значення Lmax порівнюють з довжиною хвилі λ найбільш високочастотної складової спектру сигналів, що передаються в межах плати.

Площа елементів, що встановлюються на дану друковану плату, розраховується за формулою:

$$
S_{\text{3aF}} = S_{\text{DD}} + S_{\text{DA}} + S_{\text{VD}} + S_{\text{C}} + S_{\text{R}} + S_{\text{K}} + \text{Soe}
$$
 (2.2.8.)

де  $S_{DD}$ ,  $S_{DA}$  – площі необхідні для встановлення мікросхем;  $S_{VD}$  – площі необхідні для встановлення активних елементів (діодів, транзисторів, стабілітронів тощо); S<sub>C</sub>,S<sub>R</sub> - площі необхідні установки пасивних елементів (конденсатори, резистори);  $S_K - \pi n$ оща необхідна для встановлення кварцового генератора;  $S_{oe}$ ' площа необхідна для встановлення інших елементів, що входять до друкованої плати.

Загальна площа займана компонентами на друкованій платі становить 1642,55 мм<sup>2</sup>.

Державний стандарт обмежує довжину сторони друкованих плат розміром 470 мм. Зазвичай розмір друкованої плати вбирається у 240х360 мм. При розробці перевага надається малогабаритним платам, оскільки зі збільшенням габаритів знижується механічна міцність та зростає складність виготовлення. Розміри сторін друкованих плат мають бути кратними 2,5 при довжині до 100 мм, 5,0 при довжині до 350 мм і 10 при довжині, що перевищує 350 мм.

Крок сітки: 1,25 мм.

Розміри кожної сторони ДП: а = 100 мм;  $b = 85$  мм.

Висновок: Таким чином розміри ДП становить ГОСТ Р 53429-2009  $a = 100$  мм;  $b = 85$  мм.

При розрахунку площі друкованої плати для побутової РЕА за ГОСТ Р 53429 – 2009 прийнято враховувати коефіцієнт заповнення площі ДП,  $k_3 = 0,6.$ 

Площа друкованої плати з урахуванням коефіцієнт заповнення площі  $k_3 = 0.6$  складе:

$$
S_{\text{III}} = 100*85 = 8500 \text{ mm}^2
$$

Знаючи площу ДП, максимально допустиму довжину провідника, задаючи співвідношення сторін ДП, вибирають її лінійні розміри, керуючись ГОСТ 10317- 79.

Таблиця 2.4. Лінійні розміри друкованої плати

| Ширина,                | Довжи                  | Шири                   | Довжина,               | Ширин                  | Довжин                 | Ширин                  | Довж                   |
|------------------------|------------------------|------------------------|------------------------|------------------------|------------------------|------------------------|------------------------|
|                        | Ha,                    | Ha,                    |                        | a,                     | a,                     | a,                     | ина,                   |
| $\mathbf{M}\mathbf{M}$ | $\mathbf{M}\mathbf{M}$ | $\mathbf{M}\mathbf{M}$ | $\mathbf{M}\mathbf{M}$ | $\mathbf{M}\mathbf{M}$ | $\mathbf{M}\mathbf{M}$ | $\mathbf{M}\mathbf{M}$ | $\mathbf{M}\mathbf{M}$ |
| 20                     | 30                     |                        | 90                     | 100                    | 120                    | 140                    | 150                    |
|                        | 40                     | 60                     | 100                    |                        | 130                    |                        | 200                    |
|                        |                        |                        |                        |                        |                        |                        |                        |
| 30                     | 40                     |                        | 140                    | 110                    | 150                    |                        | 150                    |
|                        |                        |                        |                        |                        |                        |                        |                        |
|                        |                        |                        | 160                    |                        | 170                    | 150                    | 170                    |
| 40                     | 60                     | 75                     | 75                     |                        | 120                    |                        | 180                    |
|                        |                        |                        |                        |                        |                        |                        |                        |
| 45                     | 75                     |                        | 90                     |                        | 140                    |                        | 200                    |
|                        | 80                     |                        | 170                    | 120                    | 150                    | 160                    | 170                    |
|                        |                        |                        |                        |                        |                        |                        |                        |
|                        | 60                     | 80                     | 130                    |                        | 160                    |                        | 200                    |
|                        |                        |                        |                        |                        |                        |                        |                        |
|                        | 80                     |                        | 140                    |                        | 170                    |                        | 180                    |

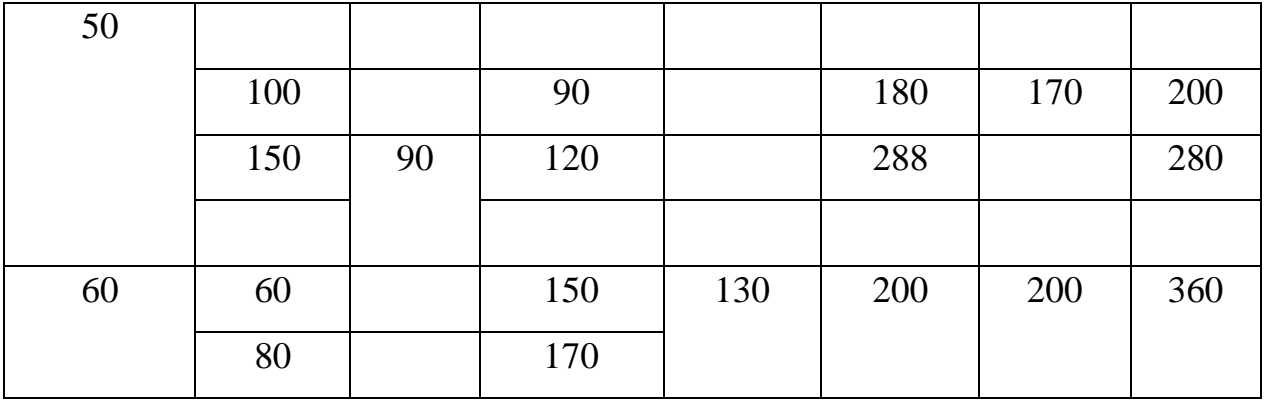

Ширина друкованого провідника залежить від електричних, конструктивних та технологічних вимог. Для провідників, що формують сигнальні кола, головним є вимоги щодо тепловиділення. Необхідно, щоб перегрів провідника щодо навколишнього середовища за рахунок джоулевого тепла, що виділяється в ньому, не перевищив допустимого рівня.

При розрахунках ширини друкованого провідника перетин провідника приймається прямокутним, факт спотворення перерізу з допомогою підтравлювання до уваги береться.

Найменше номінальне значення ширини друкованого провідника t, мм розраховують за формулою:

$$
t = t_{minD} + |\Delta t_{\text{HB}}| \tag{2.2.9.}
$$

де t<sub>minD</sub> – мінімально допустима ширина провідника; t<sub>нв</sub> – нижнє граничне відхилення ширини друкованого провідника.

Величину t<sub>minD</sub> визначають за такою формулою:

$$
t_{minD} = \frac{I_{max}}{I_{\text{non}} \cdot h} \tag{2.2.10.}
$$

де Imах - чинне значення максимального струму, що у провідниках (визначають з аналізу електричної принципової схеми); jдоп - допустима щільність струму; h – товщина друкованого провідника.

Значення допустимої щільності струму вибирається:

для мідної фольги -  $(100...250)\cdot 106$  А/м $^2$   $(100...250$  А/мм $^2);$ 

для гальванічної міді -  $(60...100)\cdot\,106$  А/м $^2\,(60...100$  А/мм $^2).$ 

Мінімально допустиму ширину провідника з урахуванням допустимого падіння напруги на ньому U<sub>доп</sub>, якщо конструкція провідника складається з одного шару міді, визначають так:

$$
t_{minD} = \frac{\rho I_{max} l}{U_{\text{qon}} \cdot h} \tag{2.2.11.}
$$

де ρ - питомий опір шару міді; l – максимально допустима довжина провідника.

Таблиця 2.5. Граничні відхилення діаметрів монтажних та перехідних отворів.

| Діаметр     | Наявність       |                  | Граничні відхилення |             |                |             |  |
|-------------|-----------------|------------------|---------------------|-------------|----------------|-------------|--|
| отвору, мм  | металізації     |                  | MM                  |             |                |             |  |
|             |                 |                  |                     | за класами  |                |             |  |
|             |                 |                  |                     | точності    |                |             |  |
|             |                 | $\mathbf{1}$     | $\overline{2}$      | 3           | $\overline{4}$ | 5           |  |
| До $1,0$    | Без металізації | $\pm 0,1$        | $\pm 0, 10$         | $\pm 0,05$  | $\pm 0.05$     | $\pm 0,002$ |  |
|             |                 | $\boldsymbol{0}$ |                     |             |                | 5           |  |
|             | 3 металізацією  | $+0,0$           | $+0,05$             |             |                |             |  |
| включно     |                 | 5                |                     |             |                |             |  |
|             | без оплавлення  | ۰                | $-0,15$             | $0: -$      | $0: -$         | $0:-$       |  |
|             | 3 металізацією  | $+0,0$           | $+0,05$             |             |                |             |  |
|             |                 | 5                |                     |             |                |             |  |
|             | з оплавленням   |                  | $-0,12$             | $0: -$      | $0; -$         | $0: -$      |  |
|             |                 | 0,18             |                     | 0,13        | 0,13           | 0,13        |  |
| Понад $1,0$ | Без металізації | $\pm 0,1$        | $\pm 0,15$          | $\pm 0, 10$ | $\pm 0, 10$    | $\pm 0,10$  |  |
|             |                 | 5                |                     |             |                |             |  |
| 3 металізацією | $+0,1$           | $+0,10$  | $+0,05$ | $+0,05$ | $+0,05$ |
|----------------|------------------|----------|---------|---------|---------|
|                | $\boldsymbol{0}$ |          |         |         |         |
| без оплавления | $-0,$            | $-0, 20$ | $-0,15$ | $-0,15$ | $-0,15$ |
|                | 20               |          |         |         |         |
| 3 металізацією | $+0,1$           | $+0,10$  | $+0,05$ | $+0,05$ | $+0,03$ |
|                | $\overline{0}$   |          |         |         |         |
| з оплавленням  |                  | $-0,23$  | $-0,18$ | $-0,18$ | $-0,18$ |
|                | 0,23             |          |         |         |         |

Таблиця 2.6. Питомий об'ємний опір різних металів.

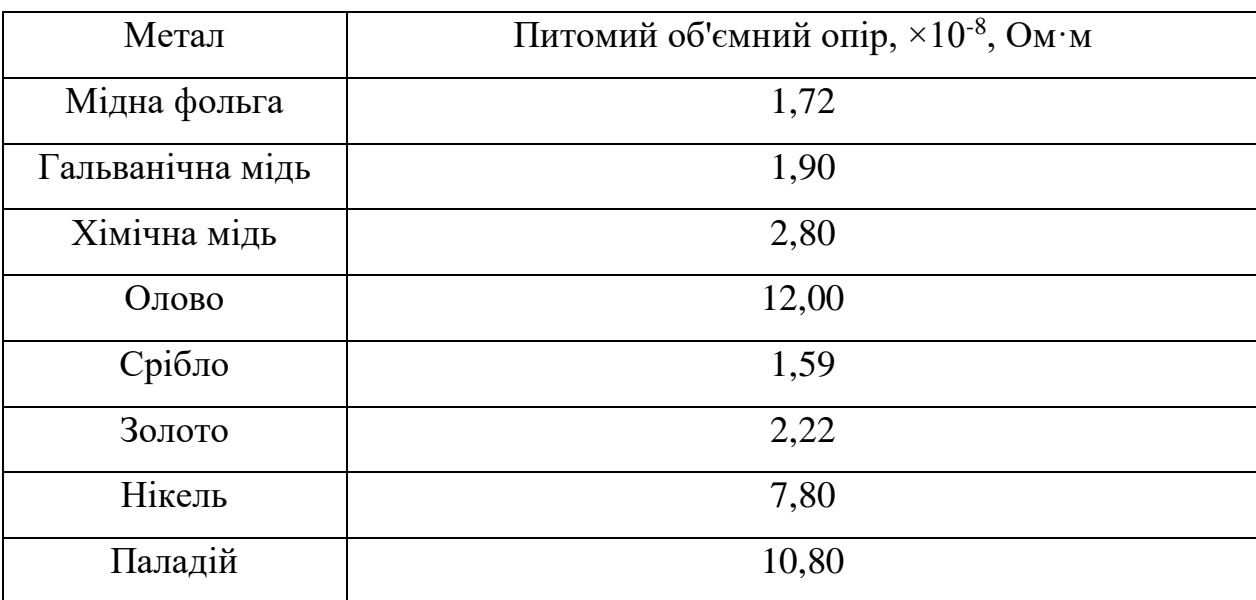

Номінальний діаметр d монтажних металізованих та неметалізованих отворів встановлюють з наступного співвідношення:

$$
d \cdot |\Delta d_{\text{HB}}| \ge d_e + r \tag{2.2.12.}
$$

де  $d_{HO}$  – нижнє граничне відхилення діаметра отвору;  $d_e$ -максимальне значення діаметра виводу електронного компонента, що встановлюється на друковану плату; r - різниця (гарантований зазор) між мінімальним значенням діаметра отвору і максимальним діаметром виводу електронного компонента, що встановлюється.

Розрахункове значення d слід округлити у бік збільшення до цілих десятих часток міліметра з низки бажаних діаметрів отворів: 0,7; 0,9; 1,1; 1,3; 1,5мм. Товщину друкованої плати визначають із співвідношення:

$$
H = d/\gamma \tag{2.2.13.}
$$

де H – товщина друкованої плати; d – номінальне значення діаметра наскрізного отвору до товщини друкованої плати; γ - відношення діаметра металізованого отвору до товщини друкованої плати.

Відношення γ залежить від класу точності.

Для 1 та 2го - 0.4. Для 3 го – 0.33. Для 4 го – 0.25. Для 3 го – 0.20.

#### **2.2. Розрахунок сумарної потужності споживаної елементами схеми**

Для розрахунку споживаної потужності вибираються вихідні дані з довідкової літератури.

Розрахунок споживаної потужності виконується за такою формулою:

$$
P_{\text{cnow}} = I_{\text{cnow}} \cdot U_{\text{A/K}} \tag{2.3.1.}
$$

де  $I_{\text{cnow}}$  - струм споживання,  $U_{\text{mx}}$  - напруга джерела живлення.

| Позначення у                      | Найменування       | Кількіст | $I_{\text{cnow}},$ | $U_{\text{A}K}$ , $B$ | $P_{\text{cnow}}$           |
|-----------------------------------|--------------------|----------|--------------------|-----------------------|-----------------------------|
| cxemi                             | <b>IMC</b>         | ь IMC    | A                  |                       | однієї                      |
|                                   |                    |          |                    |                       | IMC, BT                     |
| Резистор R1                       | $47 \text{ KOM}$   | 1        | 0,001              | 250                   | 0,25                        |
| Резистор R2,                      | $200 \text{ OM}$   | 3        | 0,004              | 500                   | $\overline{2}$              |
| R <sub>12</sub> , R <sub>13</sub> |                    |          |                    |                       |                             |
| Резистор R3-R9                    | 150 O <sub>M</sub> | 7        | 0,004              | 500                   | $\mathcal{D}_{\mathcal{L}}$ |
| Резистор R10                      | $100 \text{ OM}$   |          | 0,004              | 500                   | $\overline{2}$              |
| Резистор R11                      | 1 кОм              |          | 0,001              | 250                   | 0,25                        |

Таблиця 2.7. Значення споживаної потужності ІМС та їх кількість.

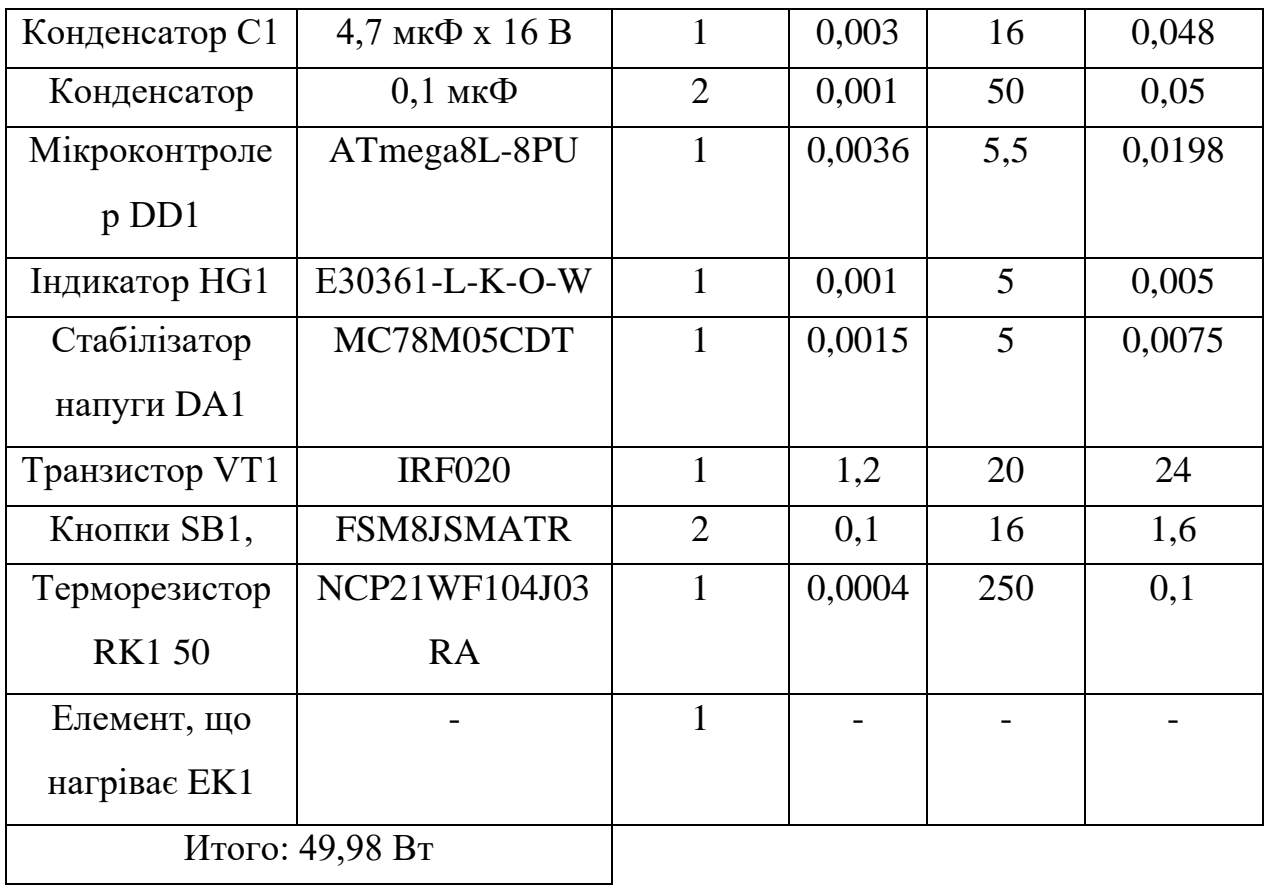

Сумарна потужність пристрою термостабілізатора паяльника на мікроконтролері складає 49,98 Вт.

### **2.4. Розрахунок надійності елементів друкованої плати з обліком пайки**

Надійність елементів схеми є властивістю пристрою виконувати задані функції, зберігаючи в часі значення встановлених експлуатаційних показників у допустимих межах, відповідних прийнятим режимом та умовам використання, технічного обслуговування, ремонтів, зберігання та транспортування.

Інтенсивність відмов пристрою є сума інтенсивності відмов всіх елементів, що входять до нього.

$$
\lambda_0 = \sum_{i=1}^n \lambda_i \cdot N_i \tag{2.4.1.}
$$

де  $\lambda_i$ - Інтенсивність відмови елемента i-ого типу;  $N_i$  - кількість елементів з інтенсивністю відмови  $\lambda_i$ 

Імовірність безвідмовної роботи пристрою - є ймовірність того, що безвідмовно будуть працювати всі елементи, що входять до цього пристрою.

$$
P_{0(t)} = e^{-\lambda_0 \cdot t} \tag{2.4.2.}
$$

де е - основа натурального логарифму,  $\lambda_0$  - Сумарна інтенсивність відмов всіх елементів схеми, t - час напрацювання на відмову; T - середнє напрацювання на відмову.

$$
T = \frac{1}{\lambda_0} \tag{2.4.3.}
$$

Годин

$$
\lambda_0 = \sum \lambda_i \cdot N_i \cdot K_{\rm H} \cdot K_{\rm T} \cdot 10^{-6} \left( \text{roq}^{-1} \right) \tag{2.4.4.}
$$

Де Кн -коефіцієнт електричного навантаження; Кт - Коефіцієнт температурного режиму

Контрольовані параметри та формули обчислення коефіцієнтів навантаження для основних електрорадіовиробів (ЕРІ) наведено в таблиці 2.8.

| Компоненти  | Контрольовані              |             | Коефіцієнт                    |                                     |                            | Рекомендовані |        |
|-------------|----------------------------|-------------|-------------------------------|-------------------------------------|----------------------------|---------------|--------|
|             | параметри                  |             | навантаження                  |                                     |                            | значення в    |        |
|             |                            |             | $K_{\scriptscriptstyle\rm H}$ |                                     |                            |               |        |
|             |                            |             |                               |                                     |                            |               |        |
|             |                            |             |                               |                                     |                            | режимах       |        |
|             |                            |             |                               |                                     |                            | імпульсний    | Статис |
|             |                            |             |                               |                                     |                            |               | тичний |
|             |                            |             |                               |                                     |                            |               |        |
|             |                            |             |                               |                                     |                            |               |        |
| Мікросхеми  | Вхідний                    | CT          |                               |                                     | $\mathbf n$                |               |        |
|             |                            | рy          |                               |                                     |                            |               |        |
|             |                            | $\mathbf M$ |                               |                                     |                            |               |        |
|             | мікросхем,                 | на          |                               |                                     | $\sum^{\rm I}{}_{\rm BXi}$ |               |        |
|             | включених                  |             |                               |                                     | $i=1$                      |               |        |
|             | виході, І <sub>вхі</sub>   |             |                               | Ι<br>вих                            |                            |               |        |
|             |                            |             |                               | max                                 |                            |               |        |
|             | Максималь                  |             |                               |                                     |                            |               |        |
|             | ний                        |             |                               |                                     |                            |               |        |
|             | вихідний струм             |             |                               |                                     |                            |               |        |
|             | $\mathbf{I}_{\textsc{b}n}$ |             |                               |                                     |                            |               |        |
|             | Число                      |             |                               |                                     |                            |               |        |
|             | навантажених               |             |                               |                                     |                            |               |        |
|             | входів n                   |             |                               |                                     |                            |               |        |
| Транзистори | Потужність                 |             |                               | $P_{\kappa}$ / $P_{\kappa\text{A}}$ |                            | 0,5           | 0,2    |
|             | $\pmb{\mathfrak{y}}$       |             |                               |                                     |                            |               |        |
|             | Що                         |             |                               |                                     |                            |               |        |
|             | розсіюєть-                 |             |                               |                                     |                            |               |        |
|             | ся на                      |             |                               |                                     |                            |               |        |
|             | коллекторе                 |             |                               |                                     |                            |               |        |
|             | , $P_{\kappa}$             |             |                               |                                     |                            |               |        |

Таблиця 2.8. Коефіцієнти навантаження компонентів, К<sup>н</sup>

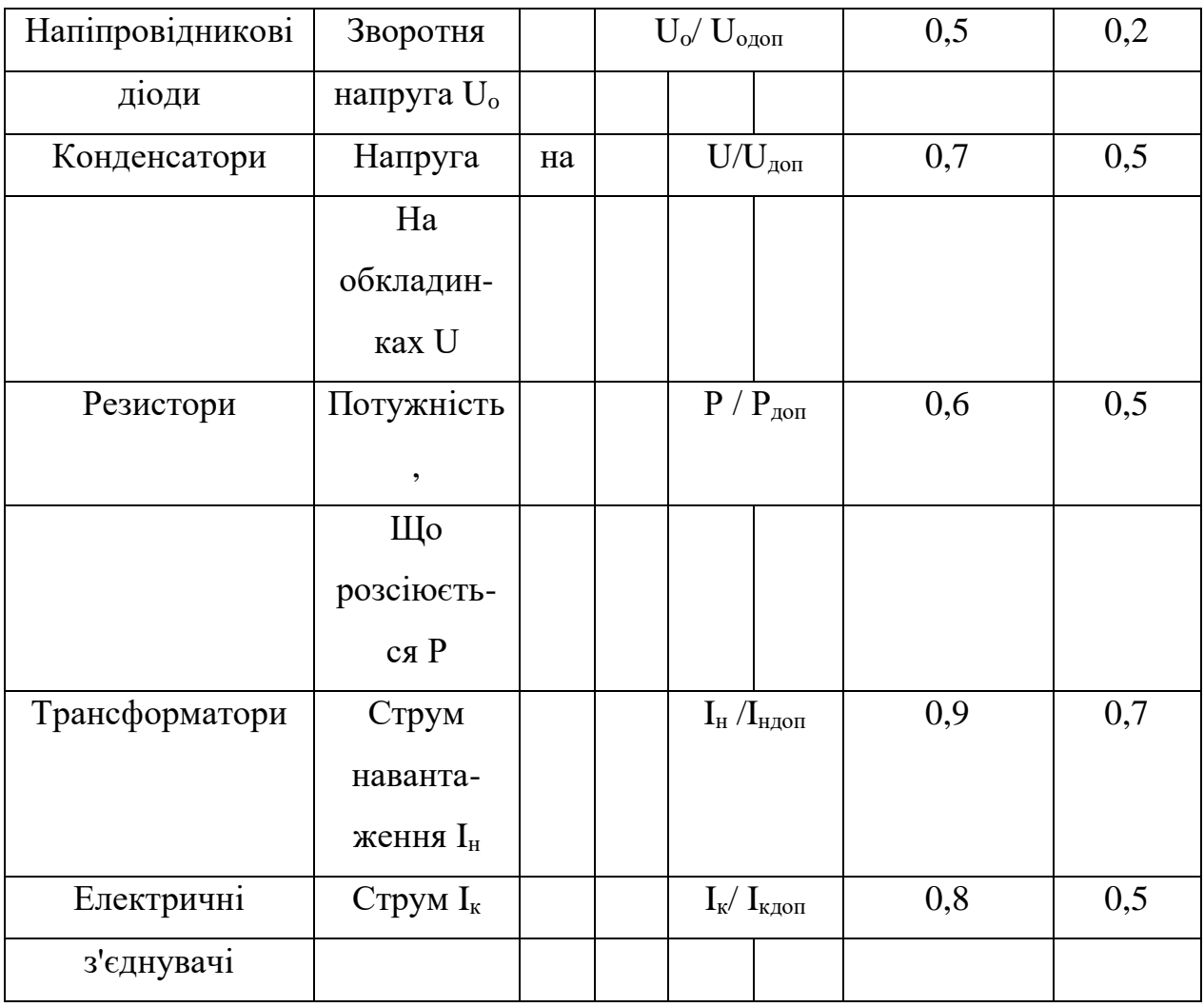

## Таблиця 2.9. Інтенсивність відмов елементів.

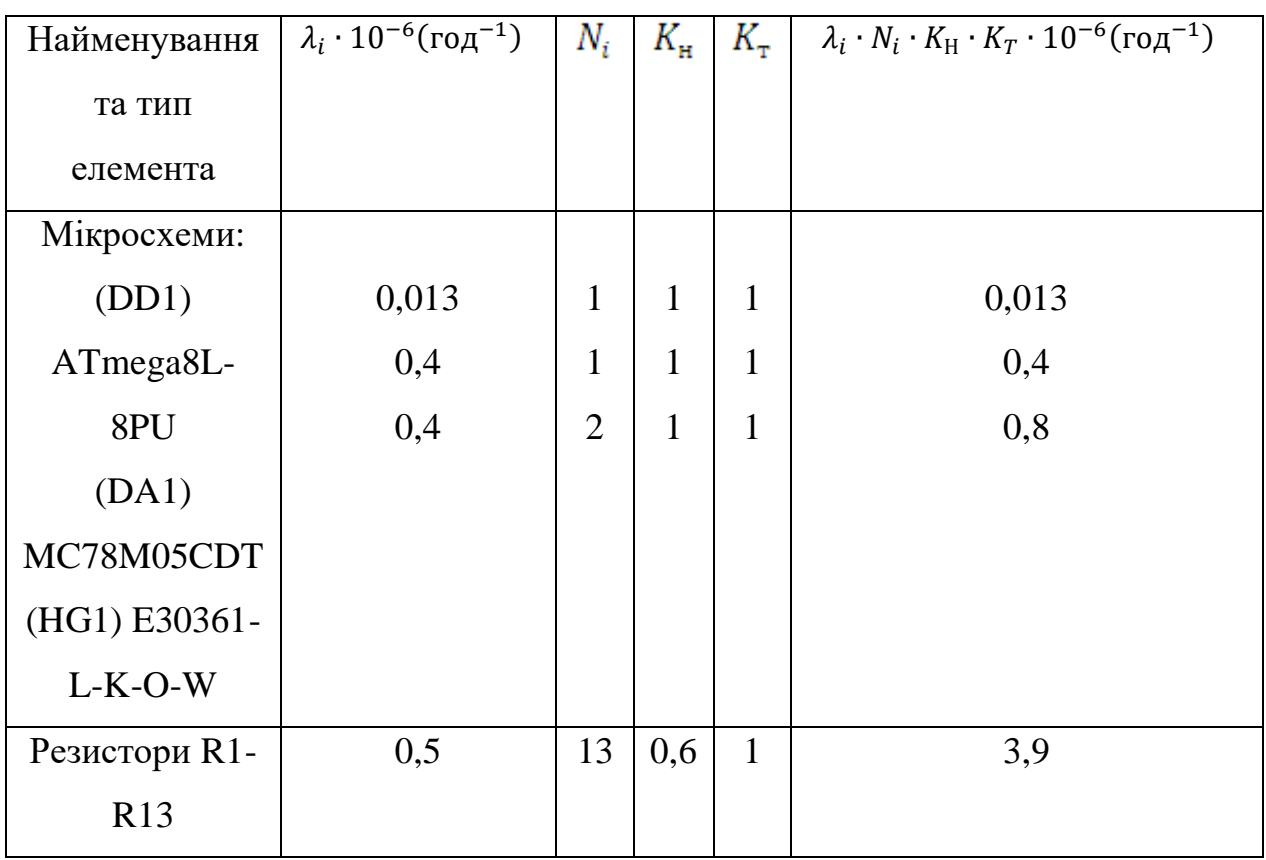

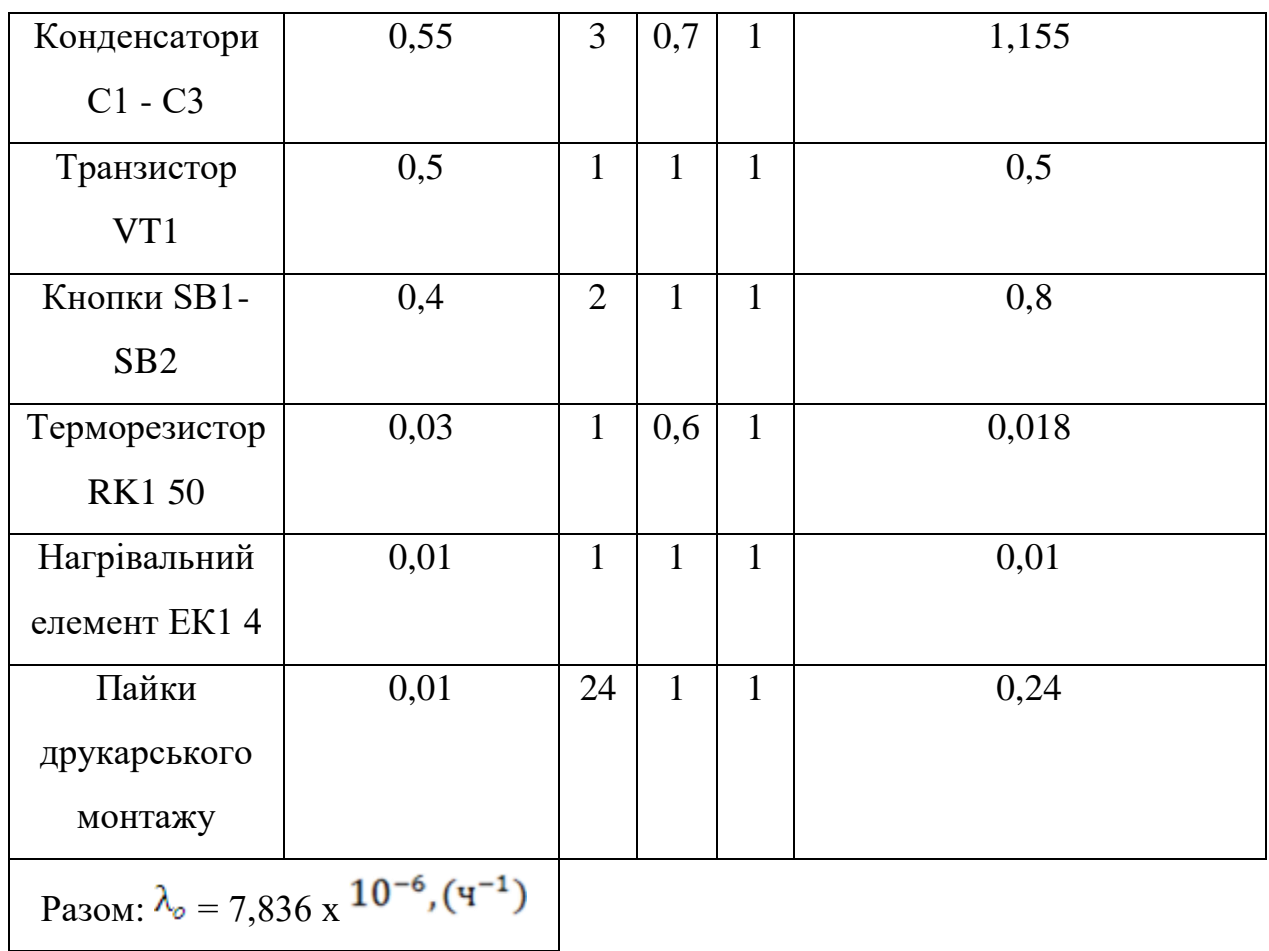

$$
P (t) = 2.7^{\circ -7.836} \times 10^{3.6} \times 10000 = 0.84
$$

 $T = 10^{6}/7,836 = 127616$  (ч).

Розрахункові значення ймовірності відмови Q(t):

$$
Q(t) = |1 - 0.99| = 0.01
$$

# **3. МОДЕЛЮВАННЯ ЕЛЕКТРИЧНИХ ПАРАМЕТРІВ ТЕРМОСТАБІЛІЗАТОРА ПАЯЛЬНОГО ПРИСТРОЮ**

**3.1. Моделювання електричної принципової схеми термостабілізатору паяльного пристрою за допомогою системи схемотехнічного моделювання електронних схем ELEСTRONICS WORKBENCH 5\_12**

Програма Electronics WorkBench EWB моделює віртуальні електронні, електричні схеми, що працюють у реальному масштабі часу. Аналіз схем за допомогою Electronics Workbench дозволяє користувачеві:

- Спостерігати за поведінкою схеми до фактичного виробництва;

- Використовувати ідеальні компоненти у схемах;

- проводити виміри, які важко зробити на реальній схемі:

• через пошкодження ланцюга,

• через ефект електричних перешкод;

• неможливо через відсутність належного вимірювального обладнання проводити повторні моделювання з параметричними значеннями для компонента;

- спостерігати температурну залежність поведінки ланцюга;

- Спостерігати за поведінкою схеми при паразитичних елементах через реальні компоненти.

Це лише деякі з численних переваг використання моделювання схеми. Electronics Workbench 5.12 простий у користуванні і не вимагає глибоких знань у комп'ютерній техніці, має стандартний, інтуїтивно зрозумілий інтерфейс, що вимагає мінімум часу для освоєння. Система з успіхом застосовується у вищих навчальних закладах, які займаються вивченням та розробкою радіоелектронних пристроїв. Зовнішній інтерфейс користувача Electronics Workbench 5.12 представлений на рисунку 3.1. Інтерфейс користувача складається зі смужки меню,

панелі інструментів та робочої області. Вікно складання схеми або робоча область: велика центральна область дисплея, де можна створити і аналізувати схеми.

Смуга меню складається з наступних компонентів:

- меню роботи з файлами (File).
- меню редагування (Edit),
- меню роботи з ланцюгами (Circut),
- меню аналізу схем (Analysis),
- меню роботи з вікнами (Window),
- меню роботи із файлами довідок (Help).

Є два способи вибрати команду з меню:

1. Натисніть заголовок меню та команду.

2. Натисніть ALT та підкреслений символ у меню, яке потрібно відкрити. (Наприклад, щоб відкрити Меню "File", натиснути ALT, потім натиснути F). Потім натиснути підкреслений символ у команді.

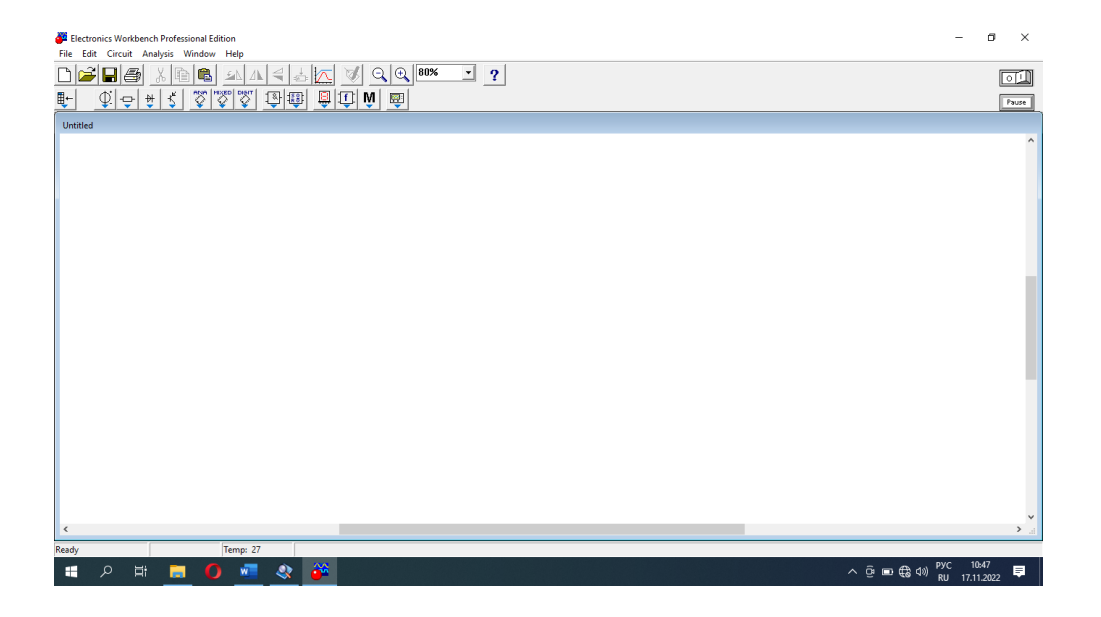

Рисунок 3.1. – Зовнішній вигляд екрана комп'ютера під час роботи з програмою EWB

Панель інструментів складається з «швидких кнопок», що мають аналоги в меню, кнопок запуску та призупинення схем, набору радіоелектронних аналогових та цифрових деталей, індикаторів, елементів керування та інструментів. Повний опис панелей інструментів можна знайти у програмі.

Після запуску середовища EWB, можна відкрити порожню сторінку, на її робочій області можна створити принципову схему, головне вікно програми має кілька вкладок меню, деякі інструментальні панелі, як показано на рисунку 3.2. Деякі з значків у панелях інструментів є: відкриття файлу, копіювання, збереження файлу і так далі.

Основними елементами інтерфейсу користувача є: головне меню, панель інструментів, рядок стану, смуги прокручування та інші стандартні елементи вікна програми Windows. Головне меню програми EWB має великий набір інструментів для підготовки схеми та проведення аналізу.

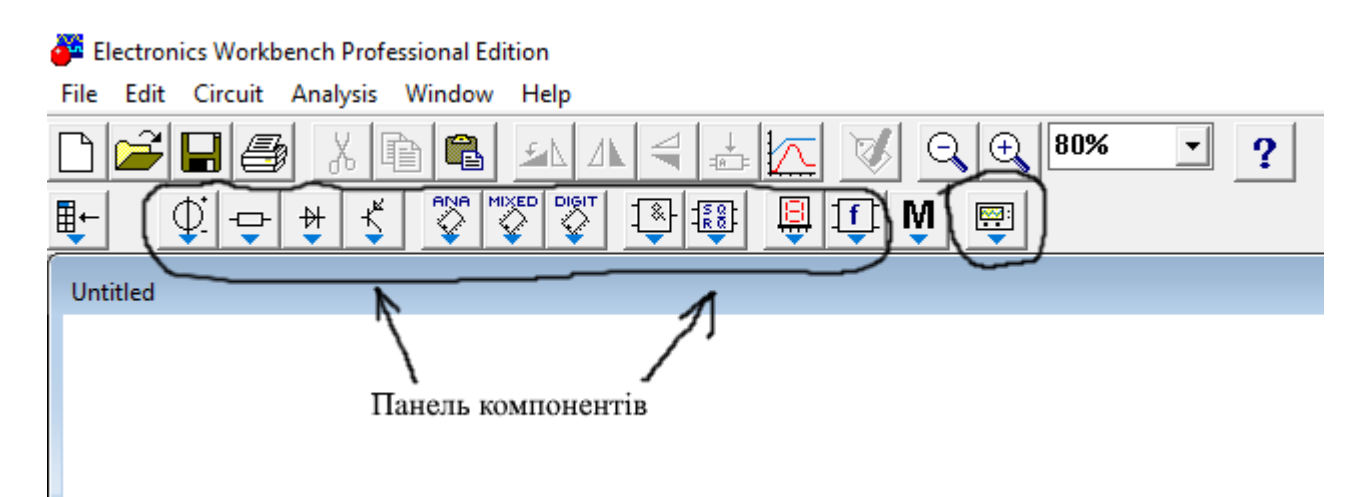

Рисунок 3.2. – Головне вікно середовища Electronics Workbench (EWB)

Пункти головного меню File, Edit, View є звичайними меню з набором команд для роботи з файлами та проектами, друку (File), редагування та зміни властивостей креслення, орієнтування, видалення, виділення, переміщення елементів схем (Edit), налаштування інтерфейсу користувача з можливістю зміни набору інструментальних панелей, масштабування робочої області. Таблиця 3.1. дає короткий опис елементів, доступних на панелі компонентів.

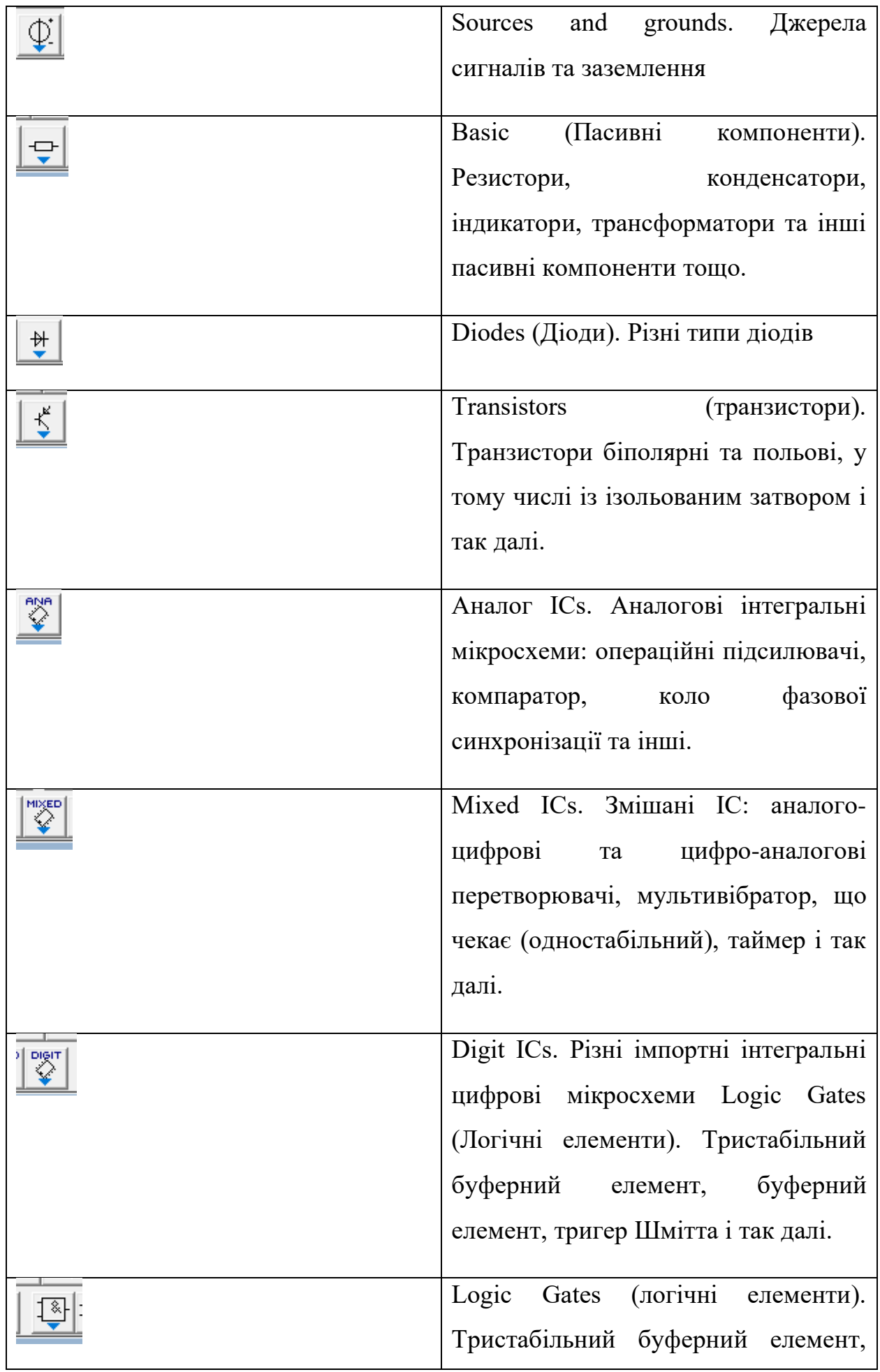

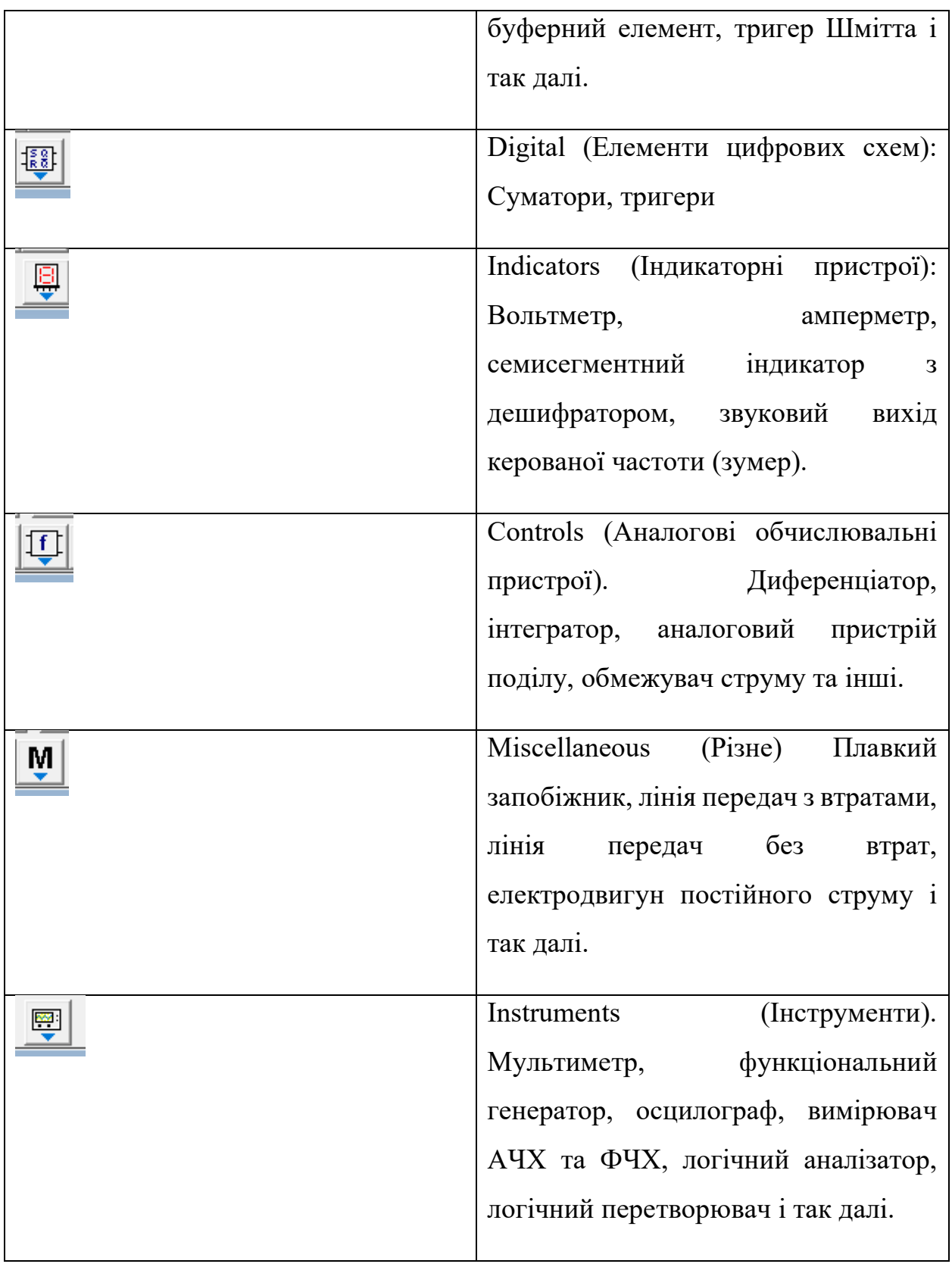

У програмі за замовчуванням вибрано автоматичну генерацію кроку моделювання (10-5с). Для зміни часового кроку моделювання необхідно активувати рядок Maximum time step (TMAX) і вказати потрібний крок.

Sources and grounds. Джерела сигналів та заземлення

З'єднувальний вузол застосовується для з'єднання провідників та створення контрольних точок. До кожного вузла може приєднуватися трохи більше чотирьох провідників

Заземлення. Не всі схеми потребують заземлення для моделювання, однак будь-яка схема містить:

− операційний підсилювач;

− трансформатор;

− кероване джерело;

− осцилограф,

повинна бути обов'язково заземлена, інакше прилади не проводитимуть вимірювання або їх показання виявляться неправильними.

 $\left(\bigoplus_{i=1}^{n} \frac{1}{2}\right)$ Джерело постійної напруги. ЕРС джерела постійної напруги або батареї вимірюється у вольтах і визначається похідними величинами (від мкВ до кВ). Батарея в Electronics Workbench має внутрішній опір, що дорівнює нулю, тому, якщо необхідно використовувати дві паралельно підключені батареї, слід увімкнути послідовно між ними невеликий опір (наприклад, 1 Ом).

Джерело постійного струму. Струм джерела постійного струму (direct current) вимірюється в амперах і визначається похідними величинами (від мкА до кА).

Джерело змінної напруги. Чинне значення напруги джерела вимірюється у вольтах і визначається похідними величинами (від мкВ до кВ). Є можливість встановлення частоти та початкової фази. Чинне значення напруги VRMS, що виробляється джерелом змінної синусоїдальної напруги, пов'язане з його амплітудним значенням VРЕАК наступним співвідношенням

$$
V_{RMS} = \frac{V_{PEAK}}{\sqrt{2}}\tag{3.1.1.}
$$

Джерело змінного струму. Чинне значення струму джерела вимірюється в амперах і визначається похідними величинами (від мкА до кА).

Генератор тактових імпульсів виробляє послідовність прямокутних імпульсів. Відлік амплітуди імпульсів генератора провадиться від виводу, протилежного висновку «+».

|÷v Джерело напруги +5 В. Використовуючи це джерело напруги, можна встановлювати фіксований потенціал вузла 5 або рівень логічної одиниці.

Источник сигнала «логическая единица». При помощи этого источника устанавливают уровень логической единицы в узле схемы. Эта опция содержит также управляемые источники.

Basic (Пасивні компоненти). Резистори, конденсатори, індикатори, трансформатори та інші пасивні компоненти тощо.

Резистор. Опір резистора вимірюється в Омах і визначається похідними величинами (від Ом до МОм).

Змінний резистор. Положення двигуна змінного резистора встановлюється за допомогою спеціального елемента - стрілочки-регулятора. У діалоговому вікні можна встановити опір, початкове положення двигуна (у відсотках) та крок збільшення (також у відсотках). Є можливість змінювати положення двигуна за допомогою кнопок-ключів.

Використовувані клавіші-ключі:

− літери від А до Z;

− цифри від 0 до 9;

− клавіша Enter на клавіатурі;

− клавіша «пробіл».

 $\mathbf{+}$ Конденсатор. Місткість конденсатора вимірюється у Фарадах і визначається похідними величинами (від пФ до Ф).

**#** Змінний конденсатор. Величину ємності встановлюють, використовуючи її початкове значення та значення коефіцієнта пропорційності таким чином:

$$
C = \frac{\text{Harrahhe shачення}}{100} \cdot \text{коефијіент пропорційності} \tag{3.1.2.}
$$

Значення ємності можна встановити за допомогою клавіш-ключів.

Котушка індуктивності. Індуктивність котушки (дросселя) вимірюється в генрі і визначається похідними величинами (від мкГн до Гн).

Котушка зі змінною індуктивністю. Величину індуктивності цієї котушки встановлюють, використовуючи початкове значення її індуктивності та коефіцієнта пропорційності таким чином:

$$
L = \frac{\text{началыне значення}}{100} \cdot \text{коефіціент пропорційності} \tag{3.1.3.}
$$

Значення індуктивності можна встановити за допомогою клавіш-ключів.

TE<br>Tрансформатор може бути виконаний із відведенням середньої точки.

У цій опції є також ключі.

Diodes (Діоди). Різні типи діодів

Діод. Струм через діод може протікати лише в одному напрямку – від анода А до катода.

**фурна**<br>Стабілітрон зазвичай використовують для стабілізації напруги, для стабілітрона (діода Зенера) робітником є негативна напруга.

쮸. Світловипромінюючий діод (світлодіод) випромінює видиме світло, коли струм, що проходить через нього, перевищує порогову величину.

Мостовий випрямляч призначений для випрямлення змінної напруги. При подачі на випрямляч синусоїдальної напруги середнє значення випрямленої напруги Vdc можна приблизно обчислити за формулою

$$
V_{dc} = 0.636 \cdot (V_p - 1.4) \tag{3.1.4.}
$$

де Vр - амплітуда вхідної синусоїдальної напруги.

Діод Шоттки на відміну простого діода, перебуває у відключеному стані до того часу, поки напруга у ньому перевищить фіксованого рівня порогового напруги.

 $\frac{1}{\sqrt{1-\frac{1}{\sqrt{1-\frac{$ висновків є додатковий висновок електрода, що управляє. Він дозволяє керувати моментом переходу приладу в провідний стан.

Симистор (двонаправлений керований вентиль) здатний проводити струм у двох напрямках.

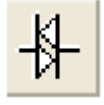

Діністор - керований анодною напругою двонаправлений перемикач.

Аналог ICs. Аналогові інтегральні мікросхеми: операційні підсилювачі, компаратор, коло фазової синхронізації та інші.

|<br>| Операційний підсилювач (ОУ) – підсилювач, призначений для роботи із зворотним зв'язком. Модель операційного підсилювача дозволяє задавати параметри: коефіцієнт підсилення, напруга зміщення, вхідні струми, вхідний та вихідний опір.

Операційний підсилювач з п'ятьма висновками має два додаткові висновки (позитивний та негативний) для підключення живлення.

 $\frac{1}{2}$ юч $\frac{1}{2}$  Помножувач напруг перемножує дві вхідні напруги Vx і Vy. Вихідна напруга VOUT розраховується за формулою

$$
V_{OUT} = k \cdot V_x \cdot V_y \tag{3.1.5.}
$$

де k - Константа множення, яка може встановлюватись користувачем.

Indicators (Індикаторні пристрої): Вольтметр, амперметр, семисегментний індикатор з дешифратором, звуковий вихід керованої частоти (зумер).

Першим типом вимірювальних приладів на панелі інструментів EWB є вольтметр та амперметр.

Вольтметри. Є два варіанти виконання. Дані виконання відрізняються в розташуванні штирів та позитивного входу. VOLMETER\_H має контакти з правого боку вихід «-» і вхід «+» зліва.

VOLTMETER\_V має вхідні контакти у вертикальному положенні із «+» входом на верхній частині приладу. Ідеальний вольтметр має нескінченно великий опір, щоби через нього протікав нескінченно малий струм, щоб весь струм від джерела йшов на навантаження. У Workbench вольтметр має значення опору за умовчанням 1МОм, але це може бути змінено за допомогою подвійного клацання елементом вольтметра і зміни опору в закладці Value (Значення), показаному на рис. 1.15. На даний момент ми залишаємо значення 1 MОм без змін.

 $\begin{tabular}{c} - \hspace{-0.15cm} \begin{tabular}{|c|c|} \hline \quad \quad & A \end{tabular} \end{tabular} \end{tabular}$ Амперметр – наступний тип приладу, що використовується в схемі. Амперметр використовується для вимірювання змінного та постійного струму. Подвійним клацанням миші на піктограмі амперметра відкривається діалогове вікно зміни параметрів: виду вимірюваного струму; величини внутрішнього опору.

Instruments (Інструменти). Мультиметр, функціональний генератор, осцилограф, вимірювач АЧХ та ФЧХ, логічний аналізатор, логічний перетворювач і так далі.

Елемент Oscilloscope представляє двоканальний осцилограф, що відображає амплітуду та коливання електричних сигналів. Прилад може бути представлений простою та розширеною формами, зручними при різних вимірах (рисунки 3.3., 3.4.).

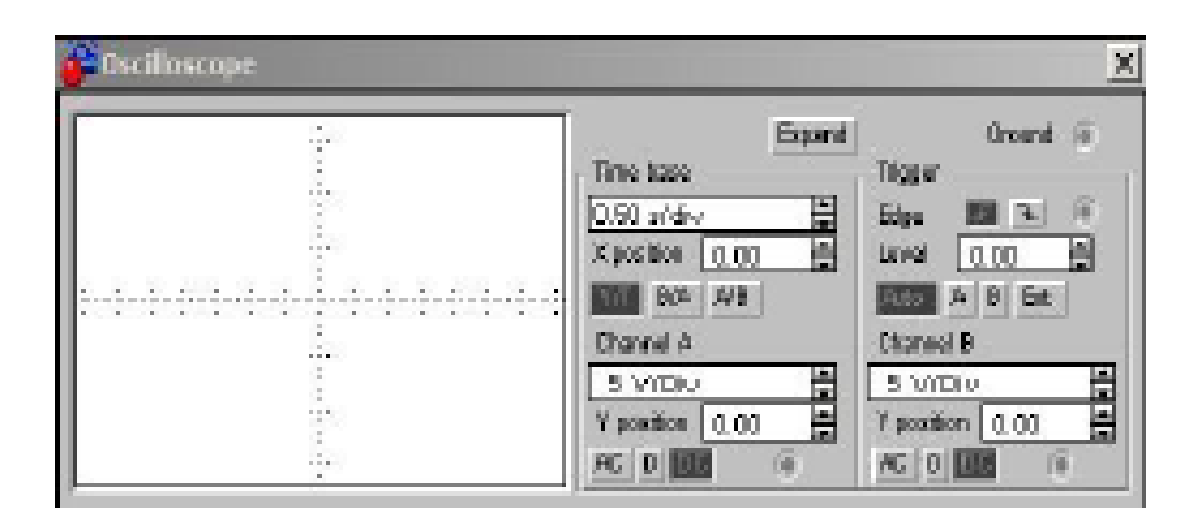

Рисунок 3.3. – Екранна форма осцилографа

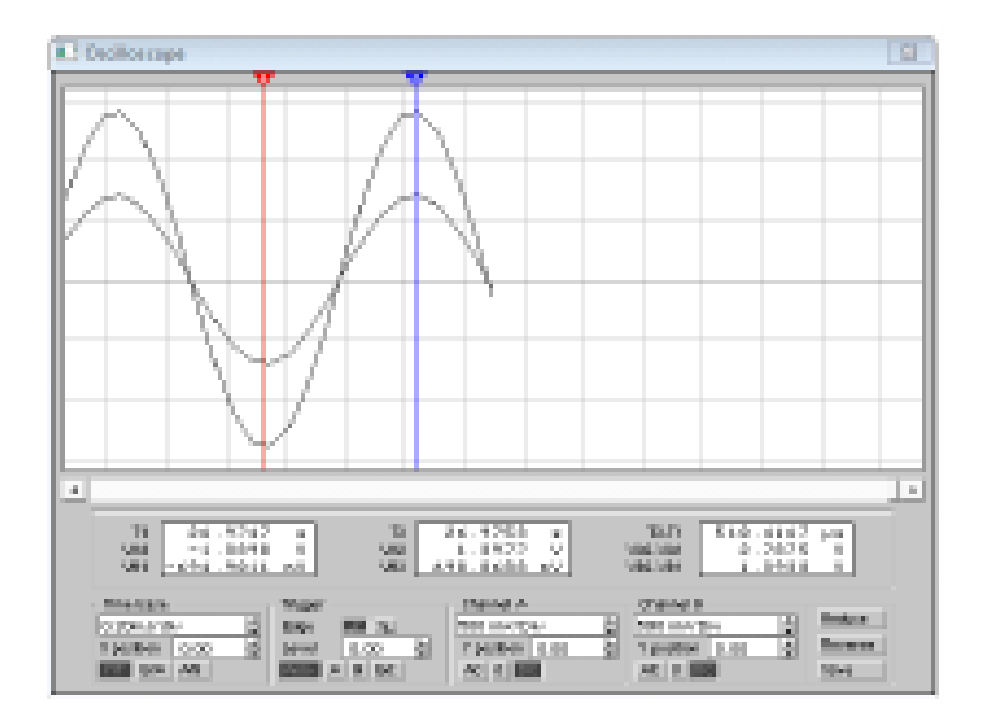

Рисунок 3.4. – Вимірювання напруги за допомогою осцилографа

Органи управління віртуального приладу аналогічні звичайному осцилографу. Вони передбачають регулювання розгортки за часом і амплітудою сигналу, що реєструється. Відмінною особливістю є можливість збереження отриманих результатів окремий файл для подальшого зберігання та аналізу. Осцилограф підключений до схеми і А канал осцилографа з'єднаний з виходом схеми. Клацаємо подвійним клацанням на символі осцилографа, відкривається вікно, показане на рисунку 3.4., що відображає двоканальний осцилограф.

Так як моделювання працює до 10 с, ми змінюємо базовий час осцилографа до 1 с / Div і канал A вхід до мережі змінного струму і 0,5 В / Div, а потім натискаємо на іконку Run. Там бачимо форму вихідного сигналу. Можна помітити, що є курсори обох кінцях ділянки. Ці курсори можуть бути використані, щоб показати значення сигналу у різні моменти часу на графіку. Курсори можуть бути розміщені за допомогою стрілок у лівому верхньому куті панелі приладів. Значення сигналу на кожній позиції курсора, а також різниця між цими значеннями відображається поряд зі стрілками. Зверніть увагу, що процес побудови графіків на осцилографі відображається лише тоді, коли кнопку Run запущена.

# **3.2. Електричні параметри електричної принципової схеми с визначеннням контрольних точок**

Electronics Workbench дозволяє будувати аналогові, цифрові та цифроаналогові схеми різного ступеня складності.

Досліджувана схема збирається на робочому полі при одночасному використанні миші та клавіатури. Застосування в роботі лише клавіатури неможливе. При побудові та редагуванні схем виконуються такі операції:

а) вибір компонента із бібліотеки компонентів; б) виділення об'єкта;

в) переміщення об'єкта;

г) копіювання об'єктів;

д) видалення об'єктів;

е) з'єднання компонентів схеми провідниками;

ж) встановлення значень компонентів;

з) підключення приладів.

Якщо схема не міститься на екрані монітора, будь-яку її ділянку можна переглянути за допомогою лінійок прокручування, розташованих праворуч та під робочим полем.

Після побудови схеми та підключення приладів аналіз її роботи починається після натискання вимикача у правому верхньому куті вікна програми. Зробити паузу під час роботи схеми можна натисканням кнопки Pause під вимикачем. Відновити процес можна повторним натисканням кнопки Pause. Повторне натискання вимикача у верхньому правому куті припиняє роботу схеми.

Вибір потрібного компонента виготовляється з поля компонентів, потрібне поле компонентів вибирається натисканням лівої кнопки миші однією з піктограм панелі компонентів. При цьому в полі компонентів відображаються відповідні компоненти. Розподіл компонентів по полях компонентів див. у розділі 3.1. Після вибору поля компонентів потрібний компонент за допомогою миші переміщається робоче поле.

Виділення об'єкта здійснюється за допомогою миші (під об'єктом мається на увазі як один компонент, так і група компонентів). При виборі компонента потрібно встановити покажчик миші на потрібний компонент (при цьому зображення покажчика зміниться на ) і натиснути лівою кнопкою миші. Для вибору групи компонентів потрібно встановити покажчик миші в один із кутів прямокутної області, що містить групу, і натиснувши ліву кнопку миші, розтягнути рамку до необхідних розмірів, після чого відпустити кнопку. Вибраний об'єкт змінює колір на червоний. Зняти виділення можна клацанням миші у будь-якій точці робочого поля.

Об'єкт можна повертати на кут, кратний 90 °. Для цього об'єкт потрібно попередньо виділити, а потім вибрати команду Rotate із меню Circuit, натиснути Ctrl+R або на робочій панелі натиснути кнопку . При цьому об'єкт повернеться на 90° за годинниковою стрілкою. При повороті групи компонентів на 90° повертається кожен компонент, а чи не вся група цілком.

Копіювання об'єктів здійснюється за допомогою команди Сміття з меню Edit, натисканням Ctrl + С або на робочій панелі натиснути кнопку . Перед копіюванням об'єкт потрібно виділити. Після виконання команди виділений об'єкт копіюється у буфер. Для вставки вмісту буфера на робоче поле потрібно вибрати команду Paste з меню Edit, натиснути Ctrl+V або на робочій панелі натиснути кнопку. Після виконання команди вміст буфера з'явиться на робочому полі та буде виділено кольором.

Видалення об'єкта здійснюється командами Cut (на робочій панелі кнопка ) та Delete. Відмінність полягає в тому, що при виконанні команди Cut об'єкт видаляється в буфер і може бути потім вставлений назад на робоче поле, а при виконанні команди Delete об'єкт видаляється зовсім. Перед видаленням об'єкт також має бути виділений.

У цій програмі треба створити новий документ. Починаємо проектувати електричну принципову схему. Звернімо увагу, що сторінка зі схемою має назву Untitled. Спочатку треба помістити ідеальне джерело постійної напруги на робочу область. Це робиться за допомогою вибору значка «Джерела» (Sources) у компонентах панелі інструментів. Ідеальне джерело постійної напруги може переміщатися вздовж сторінки схеми за допомогою переміщення миші. Він поміщений у потрібне положення лівим клацанням миші. Так як у програмі ELEСTRONICS WORKBENCH є велика бібліотека елементів, однак в схемі є деякі елементи, яких немає в бібліотеці програми, наприклад: мікроконтролеру ATmega8L-8PU, нагрівального елементу, терморезистору, індикатору E30361-L-K-O-W і так далі. Для проектування принципової схеми було обрано схему термостабілізатора для паяльника. У цій схемі є наступні компоненти: операційні підсилювачі U1A, U2A, резистори R1-R10, конденсатори С1-С2, стабілітрон D1, D3, діод D2, світлодіод LED1, симістор VS1, термостабілізатор V1. Принципова схема термостабілізатора для паяльника, побудована в ELEСTRONICS WORKBENCH показана на рис. 3.2.

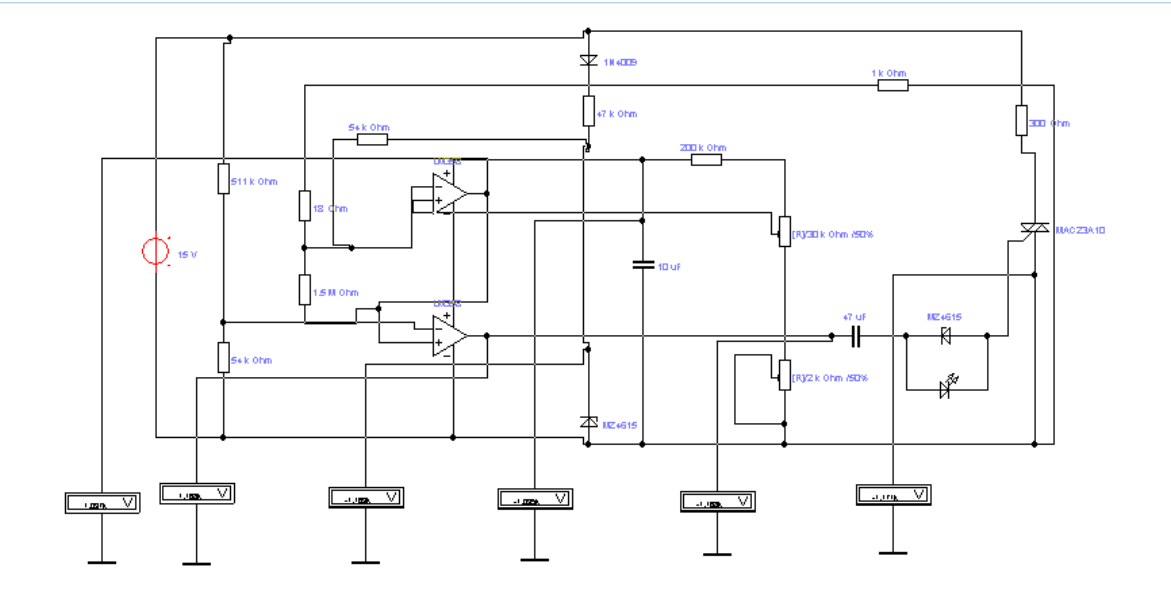

Рисунок 3.5. Принципова схема устрою.

Після того, як було зібрано принципову схему, встановили шість контрольних точок.

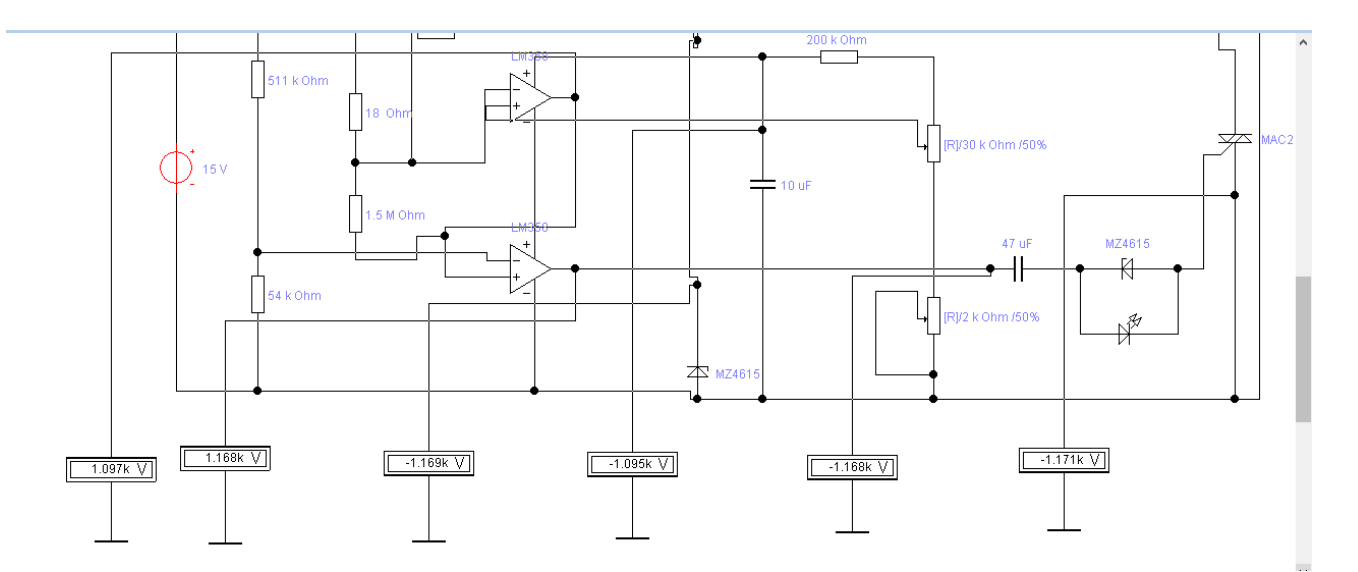

Принципова схема з контрольними точками показано на рисунку 3.6.

Рисунок 3.6. Принципова схема з контрольними точками

У цій схемі в програмі ELEСTRONICS WORKBENCH було встановлено шість контрольних точок. Контрольні точки вимірюються за допомогою вольтметра. До цих точок було приєднано шість вольтметрів. Першу контрольну точку встановлено U2A. Другу точку – на U1A, Третю точку – на D1. Четверту

контрольну точку встановлено С1. П'яту контрольну точку встановлено на С2 і шосту - на VS1. Тепер запускаємо моделювання зі значком вимикача, як видно на рисунку 3.2.2.

Після того, як значення відобразяться у вікні вольтметра, ми можемо зупинити моделювання, натиснувши на іконку пауза, розташовану поруч із піктограмою Run). На вольтметрах було показано показання контрольних точок. Показання цих контрольних точок записано до таблиці 3.2.

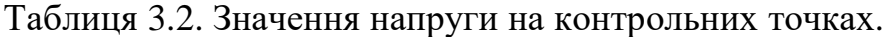

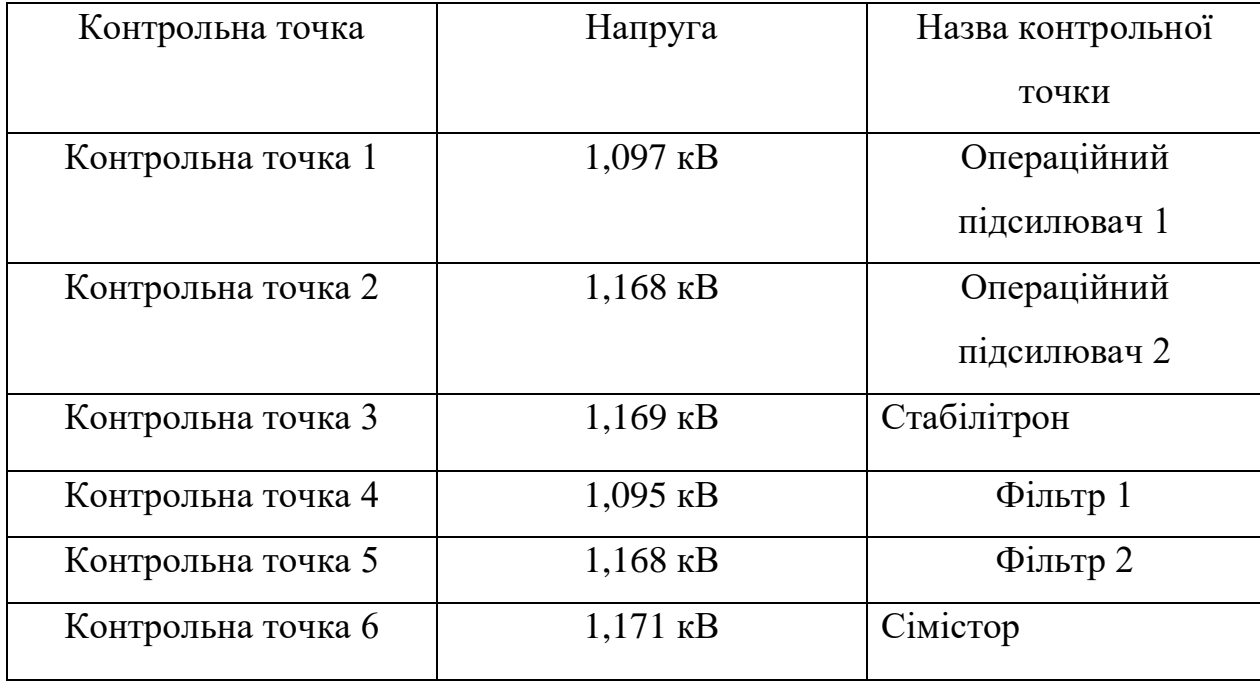

### **4. ТЕХНОЛОГІЯ ВИГОТОВЛЕННЯ ПРИСТРОЮ**

#### **4.1 Вибір і обґрунтування методів виготовлення пристрою**

#### **термостабілізатора паяльника**

Існують три основні варіанти реалізації поверхневого монтажу та четвертий варіант традиційний з металізованими отворами (рисунок 4.1.):

1. Чисто поверховий монтаж на платі (односторонній або двосторонній – варіант I).

2. Змішано – рознесений варіант, коли традиційні (DIP) компоненти розміщуються на лицьовій стороні, а прості чіп – компоненти – на зворотній (варіант II).

3. Змішаний монтаж, коли традиційні компоненти і для поверхневого монтажу знаходяться на лицьовій або на обох сторонах плати. варіант III).

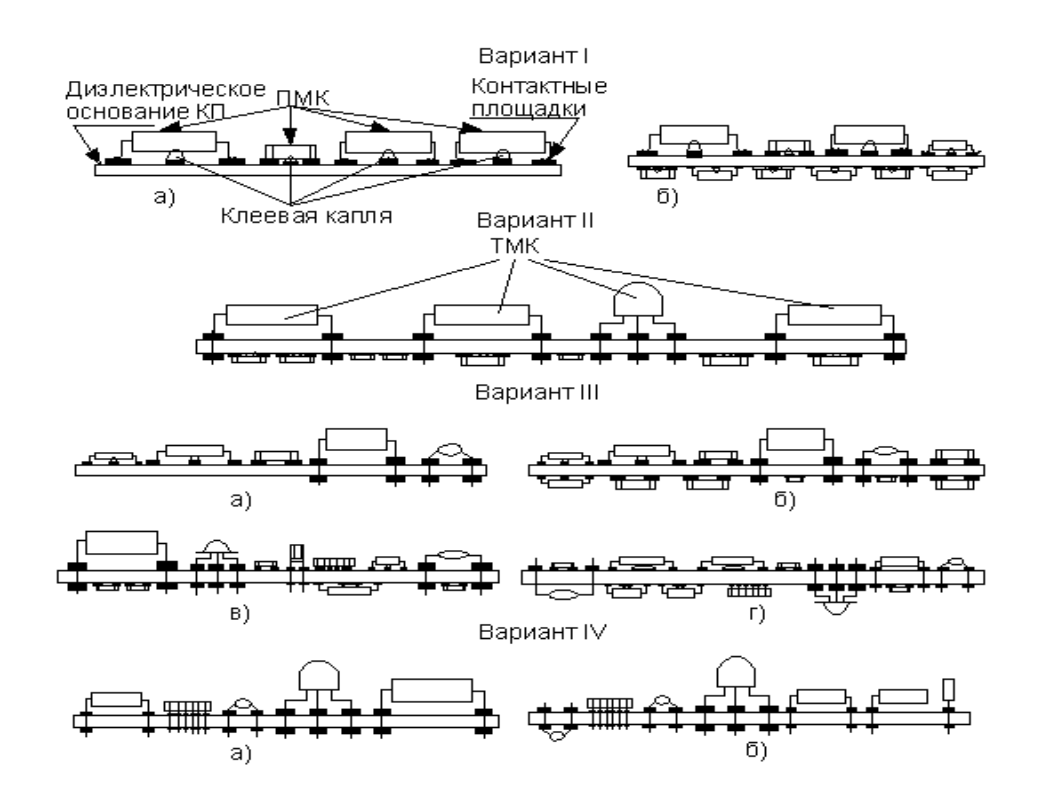

Рисунок 4.1. Варіанти складання та монтажу осередків електронного пристрою;

Найбільш підходящим для друкованої плати, що розробляється, є варіант III. Виходячи з цього, для технології виготовлення друкованої плати, було обрано

варіант III. Технологічні процеси виготовлення друкованої плати наведено у таблиці 4.1.

Таблиця 4.1. Технологічні процеси виготовлення друкованої плати.

| Негативний процес                                                          | Позитивний процес                                                |  |  |  |
|----------------------------------------------------------------------------|------------------------------------------------------------------|--|--|--|
| Підготовка поверхні фольги: зачищення, знежирення, травлення,              |                                                                  |  |  |  |
| декапування, промивання                                                    |                                                                  |  |  |  |
| Нанесення на вологі заготовки світлочутливої емульсії (два шари) на основі |                                                                  |  |  |  |
| полівінілового спирту                                                      |                                                                  |  |  |  |
| Експонування зображення схеми<br>Експонування зображення схеми             |                                                                  |  |  |  |
| провідників з негативу                                                     | провідників із позитиву                                          |  |  |  |
|                                                                            | Прояв схеми. Хімічне та термічне дублення. Ретушування схеми для |  |  |  |
| усунення дефектів емульсійного шару                                        |                                                                  |  |  |  |
| Травлення хлорним залізом                                                  | Нанесення двох шарів захисного                                   |  |  |  |
|                                                                            | лаку для захисту поверхні фольги                                 |  |  |  |
|                                                                            | при хімічній обробці                                             |  |  |  |
| Зняття задубленого шару у розчині                                          | Свердління отворів на рисунку                                    |  |  |  |
| щавлевої кислоти                                                           | схеми. Продування отворів для                                    |  |  |  |
|                                                                            | видалення стружки та пилу                                        |  |  |  |
| Нанесення захисного лаку                                                   | Хімічна обробка отворів                                          |  |  |  |
|                                                                            | (активування та хімічне міднення)                                |  |  |  |
| Свердління отворів, що підлягають                                          | Зняття захисного шару лаку                                       |  |  |  |
| металізації, зенковка з двох сторін.                                       |                                                                  |  |  |  |
| Продування отворів для видалення                                           |                                                                  |  |  |  |
| стружки та пилу                                                            |                                                                  |  |  |  |
| Хімічна обробка отворів                                                    | Гальванічне міднення схеми.                                      |  |  |  |
| (активування та хімічне міднення)                                          | Ретушування схеми                                                |  |  |  |
| Зняття захисного шару. Знежирення                                          | Гальванічне срібло схеми                                         |  |  |  |
| Декапування у соляній кислоті.                                             | Зняття задубленого шару. Травлення                               |  |  |  |
| Гальванічне міднення                                                       | у розчині хлорного заліза                                        |  |  |  |

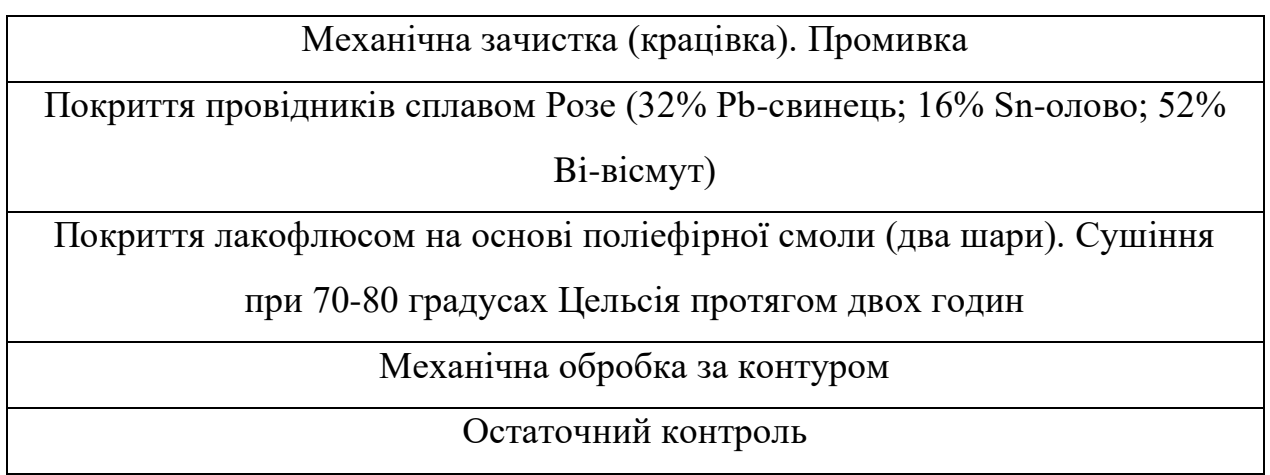

### **4.2. Складання і монтаж пристрою термостабілізатора паяльника**

Розробка схеми складального складу

Схема складального складу показано на рисунку 4.2.

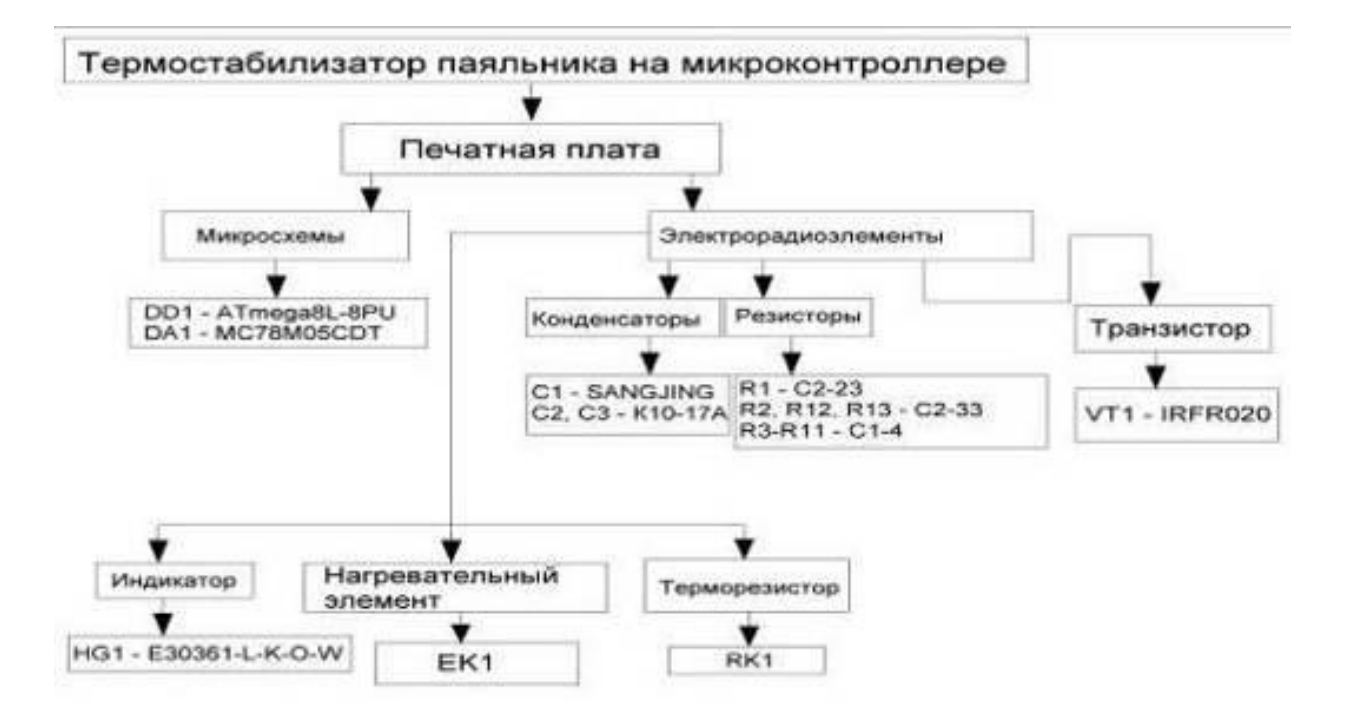

Рисунок 4.2. Схема складального складу

Технологічний процес складання та монтажу друкованої плати термостабілізатора паяльника на мікроконтролері повинен виконуватись згідно з ГОСТ 14.301-83. "Загальні правила розробки технологічного процесу". Розробка

технологічного процесу включає: аналіз вихідних даних; вибір типового технологічного процесу; розробка технологічного маршруту складання та монтажу (визначення послідовності та змісту технологічних операцій); визначення та вибір засобів технологічного оснащення; визначення професії та кваліфікації виконавців; оформлення маршрутної карти Основні операції технологічного процесу складання та монтажу наведені в таблиці 4.2.

| Основні етапи      | Об'єкти збирання та   | Основні типові операції    |
|--------------------|-----------------------|----------------------------|
| складання та       | монтажу               |                            |
| монтажу            |                       |                            |
| Комплектація       | Друковані плати,      | Розпакування з тари        |
|                    | навісні елементи,     | постачальника. Вхідний     |
|                    | деталі                | контроль параметрів.       |
|                    |                       | Розміщення у технологічній |
|                    |                       | Tapi                       |
| Підготовка до      | Друкована плата       | Знежирення (промивання)    |
| монтажу            |                       | плати, контроль            |
|                    |                       | друкарського монтажу.      |
|                    |                       | Маркування плати           |
|                    | Навісні елементи (IMC | Лакування позначень        |
|                    | Ta EPE)               | елементів. Рихтування та   |
|                    |                       | вкорочування виводів.      |
|                    |                       | Флюсування та лудіння      |
|                    |                       | виводів. Формування        |
|                    |                       | виводів                    |
| Встановлення на ДП | Деталі                | Установка та закріплення   |
|                    |                       | роз'ємів, навісних шин     |
|                    |                       | живлення                   |
|                    | Навісні елементи      | Встановлення та фіксація   |
|                    |                       | ЕРЕ, встановлення та       |

Таблиця 4.2. Основні операції технологічного процесу збирання та монтажу

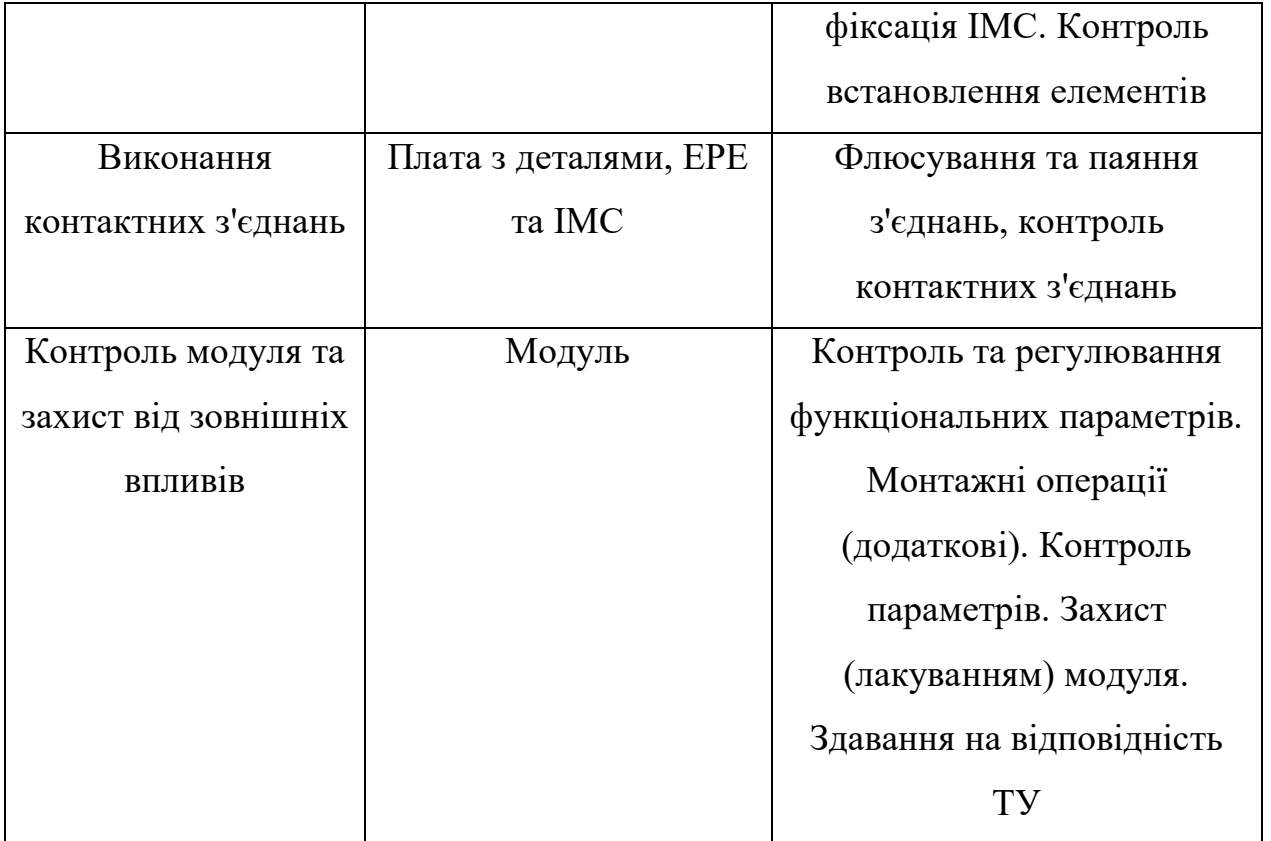

Так як виробництво великосерійне, вибирається обладнання конкретно для кожної операції відповідно до каталогу технологічного обладнання.

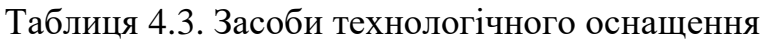

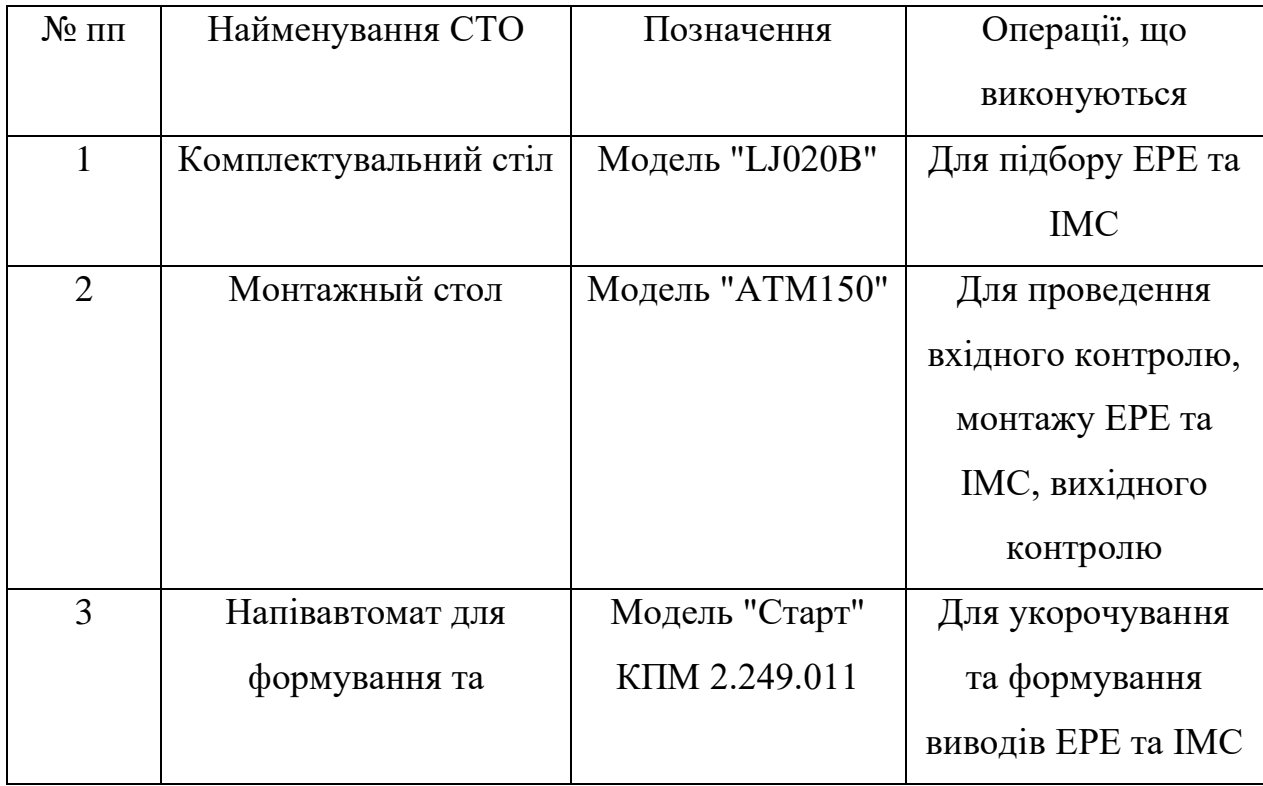

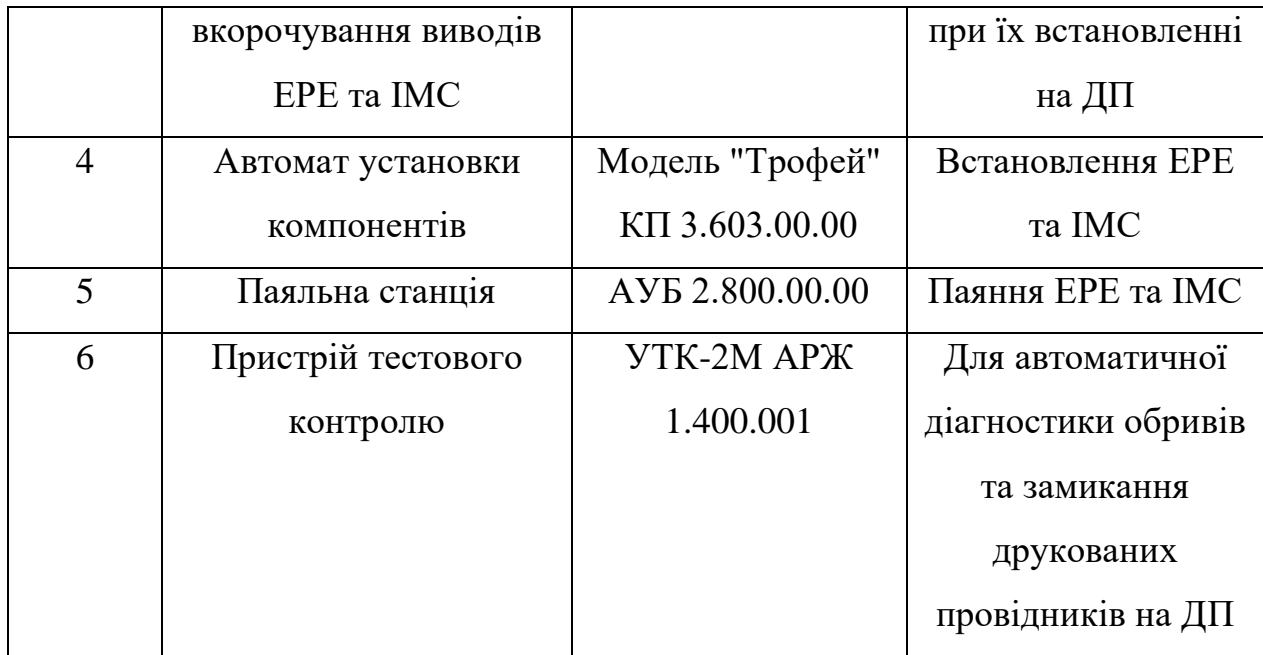

Далі за класифікатором професій вибирається робочий персонал до виконання конкретної операції з урахуванням обраного устаткування. У таблиці 4.4. наведено робочого персоналу.

Таблиця 4.4. Робочий персонал.

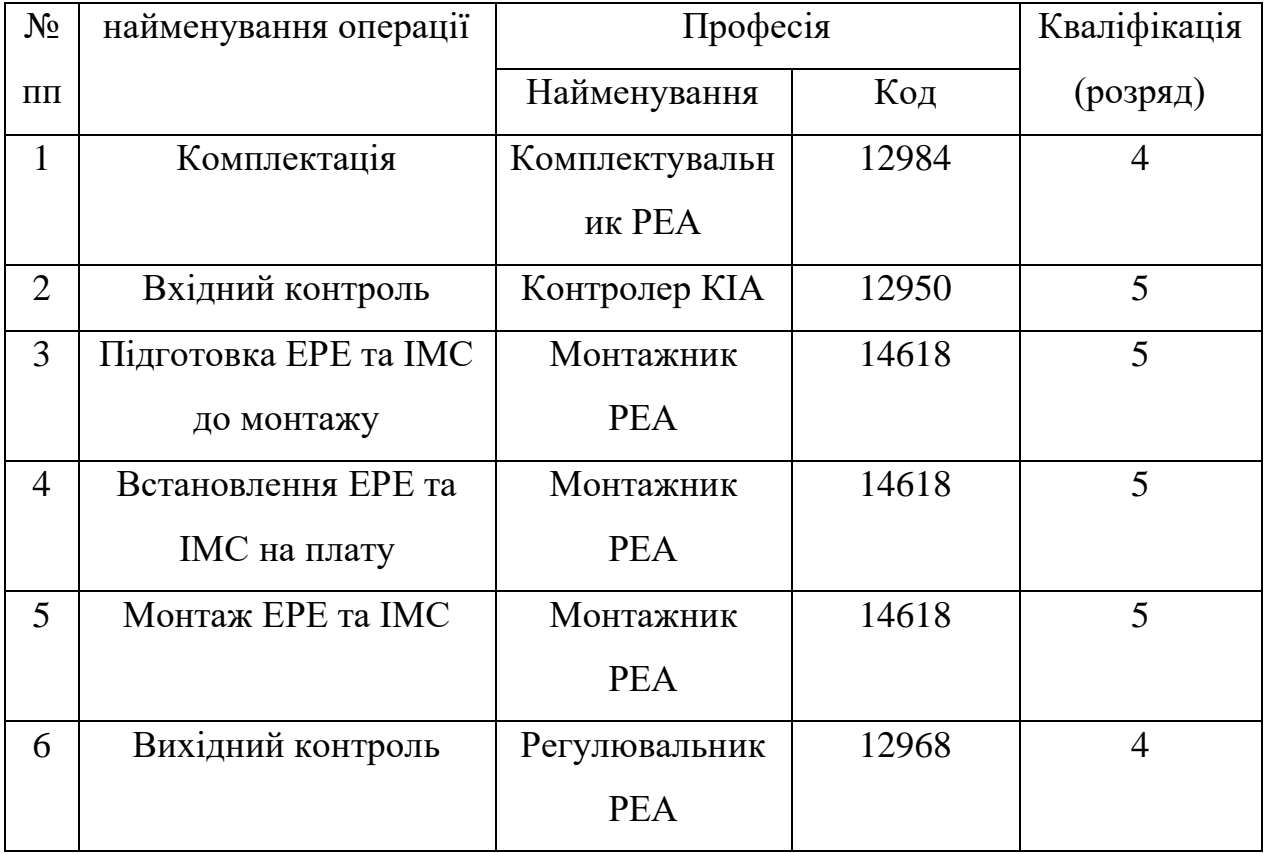

### **4.3. Аналіз і розрахунок технологічності конструкції**

Комплексна оцінка технологічності конструкції заснована на визначенні чисельних значень конструкторських та технологічних показників, що характеризують можливість виробництва виробів із застосуванням засобів механізації та автоматизації.

Початкові дані:

схема електрична принципова;

перелік елементів;

розрахунок коефіцієнта стандартизації деталей

$$
K_{cr} = \frac{\mu_{cr}}{\mu} \tag{4.3.1.}
$$

де  $\mathcal{A}_{cr}$  – кількість стандартних деталей у виробі; Д - загальна кількість деталей у виробі.

$$
K_{cr} = 20/22 = 0.9
$$

розрахунок коефіцієнта уніфікації деталей;

$$
K_y = \frac{\mu_y}{\mu} \tag{4.3.2.}
$$

де Д<sup>у</sup> - кількість уніфікованих деталей у виробі; Д - загальна кількість деталей у виробі.

$$
K_y = 2/22 = 0,09
$$

розрахунок коефіцієнта повторення ЕРЕ;

$$
K_{\text{nortEPE}} = 1 - \frac{N_{\text{rtEPE}}}{N_{\text{EPE}}} \tag{4.3.3}
$$

де Nт. ЕРЕ - загальна кількість типорозмірів ЕРЕ у виробі; NЕРЕ - загальна кількість ЕРЕ.

 $K_{\text{robs. EPE}} = 1 - 6/20 = 0.7$ 

розрахунок коефіцієнта повторення мікросхем;

$$
K_{\text{noBTIMC}} = 1 - \frac{N_{\text{cx}}}{N_{\text{cx}+}N_{\text{EPE}}} \tag{4.3.4.}
$$

де Nсх - загальна кількість мікросхем у виробі; NЕРЕ - загальна кількість ЕРЕ, що входять до складу ІМС.

$$
K_{\text{robt. IMC}} = 1 - (2/2 + 1000) = 0.99
$$

розрахунок коефіцієнта застосування оригінальних ЕРЕ;

$$
K_{\text{nostophrEPE}} = 1 - \frac{N_{\text{opurEPE}}}{N_{\text{rEPE}}} \tag{4.3.5.}
$$

де  $N_{\text{opur. EPE}}$  – число оригінальних ЕРЕ у виробі;  $N_{\text{r. EPE}}$  - загальна кількість типорозмірів ЕРЕ.

 $K_{\text{robt. opur. EPE}} = 1 - 0/6 = 1$ 

розрахунок комплексного показника технологічності конструкції;

$$
\Pi_{\mathbf{K}} = \sum_{i=1}^{5} \mathbf{K}_i \cdot \mathbf{a}_j \tag{4.3.6.}
$$

де  $k_i$  – частковий показник технологічності конструкції;  $a_i$  – ваговий показник технологічності конструкції.

$$
a_{j1}=0,1;\ a_{j2}=0,2;\ a_{j3}=0,1;\ a_{j4}=0,2;\ a_{j5}=0,1.
$$

$$
\Pi_{\kappa} = \sum_{i=1}^{5} \kappa_{i} \cdot a_{j}
$$
(4.3.6.)  

$$
\Pi_{\kappa} = 0.9 \times 0.1 + 0.09 \times 0.2 + 0.7 \times 0.1 + 0.99 \times 0.2 + 1 \times 0.1 = 0.476
$$

Розрахункове значення П<sub>К</sub> порівнюється з нормативним ДП, який для серійного виробництва змінюється 0,5-0,8. Для настановної серії 0,45-0,75. Досвідчена серія 0,4-0,7. Аналіз показав, що з Пк= 0,476 виробництво є настановним.

#### **ЗАГАЛЬНІ ВИСНОВКИ ПО РОБОТІ**

В дипломній роботі було досліджено процес регулювання температури паяльного пристрою. Також було складено структурну схему, функціональну схему і обрано технічні параметри елементної бази термостабілізатора паяльного пристрою. У проведеній роботі з аналізу технічного завдання були проаналізовані умови експлуатації розроблюваного пристрою, його застосування й принцип роботи. Основною частиною пристрою є мікропроцесор.

У конструктивній частині було обрано матеріал друкованої плати склотекстолітовий СФ-2-35, а також обрано пластмасовий корпус друкованої плати ПВХ. Після вибору матеріалу розраховані параметри термостабілізатора паяльного пристрою та отримані наступні значення:

1. Розрахунок сумарної потужності, що споживається основними елементами – 49,98 Вт.

2. Розрахунок надійності елементів друкованої плати з урахуванням паяння – 127616 год.

3. Габаритні розміри друкованої плати – 100 х 85 мм.

За результатами розрахунків параметрів друкованого монтажу з урахуванням технологічних можливостей виробництва був обраний третій клас точності плати. Конструкторсько-технологічний розрахунок був уточнений перевірочними розрахунками по постійному струму.

Було промодельовано електричні параметри термостабілізатора паяльника за допомогою системи схемотехнічного моделювання електронних схем ELEСTRONICS WORKBENCH 5\_12. Промодельована електрична принципова схема за допомогою контрольних точок.

При виконанні технологічної частини проекту була обрана послідовність типових технологічних операцій для виробництва пристрою. Був зроблений вибір устаткування для установки ЭРЭ зі штировими виводами на плату, розрахований комплексний показник технологічності блоку.

Виконані трасування, одержані креслення і конструкторська документація. Креслення друкованої плати й складальне креслення представлені в графічній частині проекту.

#### **ПЕРЕЛІК ПОСИЛАНЬ**

- 1. Горобец А. И. и др. Справочник по конструированию радиоэлектронной аппаратуры (печатные узлы). – К.: Технiка, 1985. – 312 с.
- 2. Практическое пособие по конструированию РЭА / В.Т.Белинский, А.Б.Грозин ;под ред. К.Б.Круковского-Синевича, Ю.Л.Мазора.-К.:Вища шк., 1992.-494с.
- 3. Справочник конструирования РЭА: Общие принципы конструирования / Под ред. Р. Г. Варламов. – М.: Сов. радио, 1980. – 480 с.
- 4. Шерстнев В. В. Конструирование и микроминиатюризация ЭВА: Учебник для вузов. – М.: Радио и связь, 1984. – 272 с.
- 5. Преснухин Л. Н., Шахнов В. А. Конструирование электронных вычислительных машин и систем: Учебник для втузов. – М.: Высшая школа, 1986. – 572 с.
- 6. Техноглогия и автоматизация производства радиоэлектронной аппаратуры: Учебник для вузов /А.П. Достанко, Ш.М.Чабдарова.- М.: Радио и связь, 1989. -624с.
- 7. Технология ЭВА, оборудования и автоматизация: учебное пособие для студентов вузов специальности "Конструирование и производство ЭВА" / Алексеев В. Г., Гриднев В. Н., Нестеров Ю. И. и др. – М.: Высшая школа, 1984.  $-392$  c.
- 8. Автоматизация и механизация сборки и монтажа узлов на печатных платах / Под ред. Журавского В. Г. – М.: Радио и связь, 1988. – 280 с.
- 9. Роткоп Л. Л., Спокойный Ю. Н. Обеспечение тепловых режимов при конструировании радиоэлектронной аппаратуры. – М.: Сов. радио, 1976. – 232 с.
- 10.Скрипников Ю.Ф. Радиаторы для полупроводниковых приборов.М.- Энергия,1973.-48с.
- 11.Голенкевич Т. А. Прикладная теория надежности. М.: Высшая школа, 1985.  $-168$  c.
- 12.Яншин А. А. Теоретические основы конструирования, технологии и надежности ЭВА. – М.: Радио и связь, 1983. – 312 с
- 13.Иыуду К.А. Надежность, контроль и диагностика вычислительных систем и машин: Учебное пособие для вузов. -М.: Высш.шк.,1989.-216с.
- 14.Конструирование радиоэлектронной и электронной вычислительной аппаратуры с учетом электромагнитной совместимости / А.Д.Князев, Л.Н.Кечиев. –М.:Радио и связь,1989. –224с.
- 15.Разработка и оформление конструкторской документации радиоэлектронной аппаратуры: Справочник / Э. Т. Романычева и др.; Под ред. Э. Т. Романычевой. – М.: Радио и связь, 1989. – 448 с.
- 16.Усатенко С.Т., Каченюк Т.К. Выполнение электрических схем по ЕСКД:Справочник.-1989.-325с.
- 17.Методические указания по дипломному проектированию для студентов всех форм обучения специальности 7.091.001 "Производство электронных средств" /Составители М.И. Хиль, А.И. Рязанцев, А.П. Арушанов, Т.И. Лиманский, Е.П. Герасименко, С.Н. Ганжа – Северодонецк, СТИ, 2000. - 64 с.
- 18.Методические указания к выполнению лабораторных работ курсов "Автоматизация технологического проектирования ЭА", "Автоматизация конструкторско –технологического проектирования БЭА" / Сост. Е.П.Герасименко.- Северодонецк, СТИ, 2000.-57с.
- 19.Руководство по ремонту и каталог запчастей автомобилей ВАЗ-2110, ВАЗ-2111 и ВАЗ-2112 / С.Н.Волгин, А.П.Игнатов, С.Н.Косарев, К.В.Новокшонов, К.Б.Пятков, В.А.Яметов – М.: Издательский Дом Третий Рим, 2000. – 288 с.
- 20.Методичні вказівки до лабораторних робіт із дисципліни "Основи конструювання побутової електронної апаратури" / Автор: Ганжа С.М. – Сєвєродонецьк: СТІ, 2004р. – 40 с.
- 21.Ткачук К.Н., Сабарно Р.В. и др. Охрана труда и окружающей среды в радиоэлеткронной промышленности. –К.: "Выща школа", 1988. – 240с.
- 22.Охрана труда в электроустановках. Под ред. Князевского Б.А. М.:»Энергоатомиздат», 1983. – 374 с.
- 23.12.0.002-80 ССБТ. Основные понятия. Термины и определения
- 24.12.0.009-76 ССБТ. Электробезопасность. Термины и определения
- 25.12.1.033-81 ССБТ. Пожарная безопасность. Термины и определения
- 26.12.0.003-74 ССБТ. Опасные и вредные производственные факторы. Классификация
- 27.12.1.007-76 ССБТ. Вредные вещества. Классификация и общие требования безопасности.
- 28.12.1.005-88 ССБТ. Общие санитарно-гигиенические требования к воздуху рабочей зоны
- 29.12.1.003-83 ССБТ. Шум. Общие требования безопасности
- 30.12.1.012-78 ССБТ. Вибрация. Общие требования безопасности
- 31.12.1.006-84 ССБТ. Электромагнитные поля радиочастот. Допустимые уровни на рабочих местах и требования к проведению контроля.
- 32.СНиП II-4-79 Естественное и искусственное освещение
- 33.12.1.044-89 ССБТ. Пожаровзрывоопасность веществ и материалов. Номенклатура показателей и методы их определения.
- 34.ОНТП 24-86 Определение категорий помещений и зданий по взрывопожарной и пожарной опасности
- 35.12.1.004-91 ССБТ. Пожарная безопасность. Общие требования
- 36.12.4.009-83 ССБТ. Пожарная техника для защиты объектов. Основные виды. Размещение и обслуживание.
- 37.12.1.010-76 ССБТ. Взрывобезопасность. Общие требования.
- 38.Охрана труда в химической промышленности. Учебник для вузов. Под ред. Макарова Г.В. – М.: «Химия», 1989. – 450с.
- 39.Пожаровзрывоопасность веществ и материалов и средства их тушения. Справочник, Под ред. Баратова А.Н., в 2-х томах, М.: Химия, 1990.- 244с.
- 40.Добровольский А.А., Переслыцких Ф.Ф.. Пожарная техника. Справочник. К.: Техника, 1981. – 235 с.
- 41.Технико-экономическое обоснование дипломных проектов: Учебное пособие для вузов/ Под ред. В.К. Беплетова – М.: Высш. шк. 1991.

42.Методичні вказівки для виконання економічної частини дипломних проектів для студентів факультету КЕТ. – Сєвєродонецьк, СТІ, 2010.

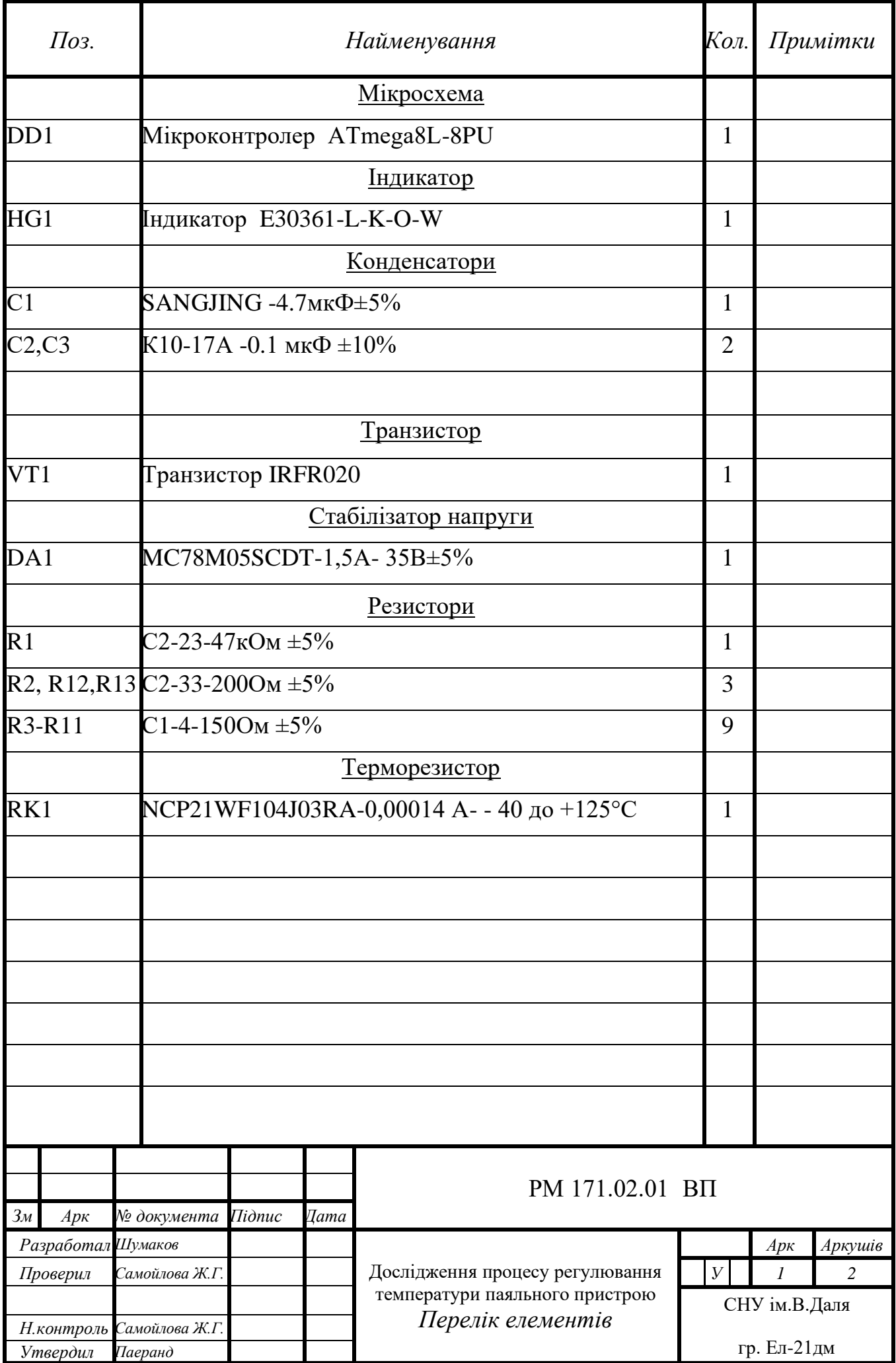